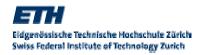

# Zonnon Language Report

Jürg Gutknecht and Eugene Zueff

Editors: Brian Kirk and David Lightfoot

October 2004

## Abstract

Zonnon is a general-purpose programming language in the Pascal, Modula-2 and Oberon family. It retains an emphasis on simplicity, clear syntax and separation of concerns whilst focusing on concurrency and ease of composition and expression. Unification of abstractions is at the heart of its design and this is reflected in its conceptual model based on modules, objects, definitions and implementations. Zonnon offers a new computing model based on active objects with their interaction defined by syntax controlled dialogs. It also introduces new features including operator overloading and exception handling, and is specifically designed to be platform independent.

## **Document Details**

Title: Zonnon Language Report Version: 02 Revision: 02 Issued: 11th October 2004

Language Designer: Prof. Jürg Gutknecht Language Implementer: Eugene Zueff Test Suite Implementer: Vladimir Romanov Report Editors: Brian Kirk and David Lightfoot

Copyright © 2003, 2004 ETH Zurich. All rights reserved. This document may be copied without charge for academic purposes provided that no changes are made to the content, including this notice.

Published by:

Institute of Computer Systems ETH Zentrum, RZ H 24 CH-8092 Zürich Switzerland

The latest version of this report is available on-line at <u>www.zonnon.ethz.ch</u> Please send details of any errors and omissions in this document to <u>zonnon@inf.ethz.ch</u>

Any product and company names mentioned in this document may be the trademarks of their respective owners.

The contents of examples used in this document are fictitious and no association with any real company, organization, product, service, domain name, e-mail address, logo, place or event is intended or should be inferred.

The typographic conventions used in the report are:

New concepts are indicated in italics Programming language keywords in the text are in italics. Main headings are in 12-point Arial Subheadings are in 11-point Arial Sub-subheadings are in 10-point Arial Sub-sub-subheadings are in 9-point Arial Main text is in 10-point Times New Roman Syntax is in 8-point Arial References appear in square brackets e.g. [Compiler] In general spelling is in 'US English'

## Contents

| 1 | Introduction1        |        |                                               |     |  |  |
|---|----------------------|--------|-----------------------------------------------|-----|--|--|
| 2 | Program Construction |        |                                               |     |  |  |
| 3 | Svn                  | tax N  | otation                                       | .3  |  |  |
|   | 3.1                  |        | nition of Extended Backus-Naur Formalism      |     |  |  |
|   | 3.2                  | EBN    | IF defined in EBNF                            | .3  |  |  |
|   | 3.3                  | Desc   | cription of EBNF                              |     |  |  |
|   | 3.3.                 | 1      | Sequence                                      |     |  |  |
|   | 3.3.                 |        | Repetition                                    |     |  |  |
|   | 3.3.                 |        | Selection                                     |     |  |  |
|   | 3.3.4                |        | Option                                        |     |  |  |
|   | 3.3.                 |        | Quotes and <b>bold</b> font                   |     |  |  |
| 4 |                      | 0 0    | e Symbols and Identifiers                     |     |  |  |
|   | 4.1                  |        | abulary and Representation                    |     |  |  |
|   | 4.2                  |        | tifiers                                       |     |  |  |
|   | 4.3                  |        | ifiers and Specifiers                         |     |  |  |
|   | 4.4                  |        | neric constants                               |     |  |  |
|   | 4.5<br>4.6           |        | racter constants                              |     |  |  |
|   | 4.0                  |        | erved Words, Delimiters and Operators         |     |  |  |
|   | 4.7.                 |        | Reserved Words                                |     |  |  |
|   | 4.7.                 |        | Delimiters                                    |     |  |  |
|   | 4.7.                 | _      | Predefined Operators                          |     |  |  |
|   | 4.7.                 |        | User-Defined Operators                        |     |  |  |
|   | 4.8                  | Com    | iments                                        |     |  |  |
| 5 | Dec                  | larati | ons                                           | .6  |  |  |
|   | 5.1                  |        | tifier Declarations and Scope Rules           |     |  |  |
|   | 5.1.                 |        | Declaration Modifiers                         |     |  |  |
|   | 5.2                  | Con    | stant Declarations                            |     |  |  |
|   | 5.3                  | • •    | e Declarations                                |     |  |  |
|   | 5.3.                 |        | Basic Types                                   |     |  |  |
|   | 5.3.                 |        | Enumeration Types                             |     |  |  |
|   | 5.3.                 |        | Array Types                                   |     |  |  |
|   | 5.3.4<br>5.3.1       |        | The <i>string</i> Type<br>Object Types        |     |  |  |
|   | 5.3.                 |        | Record Types                                  |     |  |  |
|   | 5.3.                 |        | Postulated Interface Types                    |     |  |  |
|   | 5.3.                 |        | Procedure Types                               |     |  |  |
|   | 5.3.                 | -      | Converting between Types                      |     |  |  |
|   | 5.4                  |        | able declarations                             |     |  |  |
| 6 | Exp                  |        | ons                                           |     |  |  |
| Ū | 6.1                  |        | rands and Designators                         |     |  |  |
|   | 6.2                  |        | efined Operators                              |     |  |  |
|   | 6.2.                 |        | Logical operators                             |     |  |  |
|   | 6.2.2                | 2      | Arithmetic operators                          | 13  |  |  |
|   | 6.2.                 |        | Set Operators                                 |     |  |  |
|   | 6.2.4                |        | Relations                                     |     |  |  |
|   | 6.3                  |        | r-Defined Operators and Operator Declarations |     |  |  |
|   | 6.3.                 |        | Basic Operators that can be overloaded        |     |  |  |
|   | 6.3.                 |        | New Operator Declarations                     |     |  |  |
|   | 6.3.                 |        | Rules governing overloading                   |     |  |  |
|   | 6.4<br>6.5           |        | rator Precedence                              |     |  |  |
| - |                      |        | -                                             |     |  |  |
| 7 |                      |        | ts                                            |     |  |  |
|   | 7.1                  |        | Assignment Statement                          |     |  |  |
|   | 7.2<br>7.3           |        | Procedure Call                                |     |  |  |
|   | 7.5<br>7.4           |        | <i>case</i> Statement                         |     |  |  |
|   | / • · ·              | inc    |                                               | • • |  |  |

| 7  | '.5          | The while Statement                                    |    |
|----|--------------|--------------------------------------------------------|----|
| 7  | .6           | The repeat Statement                                   |    |
|    | .7           | The for Statement                                      |    |
|    | .8           | The loop Statement                                     |    |
|    | '.9          | The <i>return</i> Statement                            |    |
| /  | '.10<br>7 10 | The Block and <i>launch</i> Statements                 |    |
|    | 7.10<br>7.10 |                                                        |    |
| 7  | 7.10<br>7.11 | The <i>await</i> Statement                             |    |
|    | .11<br>7.12  | The send Statement                                     |    |
|    | .12<br>.13   | The receive Statement                                  |    |
| 7  | .14          | The accept Statement                                   |    |
| 8  | Proc         | cedure (and Method) Declarations and Formal Parameters |    |
|    | 3.1          | Procedure Modifiers                                    |    |
|    | 3.2          | Properties                                             |    |
| 9  | Prec         | lefined Procedures                                     |    |
| 10 |              | ivities, Behavior and Interaction                      |    |
|    | .0.1         | Behavior                                               |    |
|    | 0.2          | Interaction                                            |    |
| 1  | 0.3          | Protocol EBNF                                          |    |
| 1  | 0.4          | Termination                                            | 27 |
| 1  | 0.5          | Input and Output Procedures                            |    |
|    | 10.5         |                                                        |    |
|    | 10.5         |                                                        |    |
|    | 10.5         |                                                        |    |
| 11 | Prog         | gram Units                                             |    |
|    | 1.1          | The module                                             |    |
| 1  | 1.2          | The object as a unit of program composition            |    |
|    | 11.2         | 66 6                                                   |    |
|    | 11.2<br>11.2 |                                                        |    |
| 1  | 1.3          | The definition                                         |    |
| -  | 1.4          | The implementation                                     |    |
| -  |              | lection                                                |    |
|    | 2.1          |                                                        |    |
| 1  | 12.1         |                                                        |    |
|    | 12.1         | 6                                                      |    |
|    | 12.1         | .3 Procedure parameters (parameter passing mode):      |    |
|    | 12.1         |                                                        |    |
|    | 12.1         | .5 Operator priority                                   | 33 |
|    | 12.1         |                                                        |    |
|    | 12.1         |                                                        |    |
|    | 12.1         | · · · · · · · · · · · · · · · · · · ·                  |    |
| 1  | 2.2          | Example: program reflection and information            |    |
| 13 |              | inition of Terminology                                 |    |
|    | 3.1          | Numeric types                                          |    |
|    | 3.2          | Same types                                             |    |
|    | 3.3          | Equal types                                            |    |
|    | 3.4<br>3.5   | Assignment compatible<br>Array compatible              |    |
|    | 3.6          | Expression compatible and Operator Overloading         |    |
|    | 3.7          | Matching formal parameter lists                        |    |
| 14 |              | tax                                                    |    |
|    | •            |                                                        |    |
| 15 | Refe         | erences                                                |    |

## Zonnon Language Report

## 1 Introduction

Zonnon is a new programming language in the Pascal, Modula-2 and Oberon fa mily. It retains an emphasis on simplicity, clear syntax and separation of concerns. Although more compact than languages such as C#, Java and Ada, it is a general-purpose language suited to a wide range of applications. Typically this includes component-oriented composition, concurrent systems, algorithms and data structures, object-oriented and structured programming, graphics, mathematical programming and low-level systems programming. Zonnon provides a rich object model which encapsulates behavior and syntax controlled dialogs which encapsulate state. It may be used to write programs in procedural or object-oriented styles [Zonnon] and is well suited for teaching purposes, from basic principles right through to advanced concepts.

Unification of abstractions is at the heart of Zonnon's design. This is reflected in its four pillars

- the *Module*—both a textual container and program composition object
- the Object—a type template for defining objects
- the *Definition*—a concept of abstraction and composition for defining interfaces
- the Implementation—a container for reusable fragments of object implementations

These entities provide the basis for program composition in the large and also for textual partitioning and separate compilation during program development—they are 'first-class citizens' in the language.

The object model in Zonnon is based on the notion that 'everything is an object'. It supports three views of them, firstly as entities with an intrinsic type, used by abstract operators in a type-safe way, secondly as providers of services accessed via defined interfaces and thirdly as autonomous agents interoperating via formal dialogs. *Activities* are used both for adding behavior to objects and for implementing dialogs, they integrate concurrency seamlessly into the language.

Many of the concepts in Zonnon have been drawn from its heritage. The intention has been to offer expressive and cohesive features which have proved their worth. Zonnon also introduces some new features such as operator overloading for representing mathematical and other expressions in a natural way and exception handling for improving reliability. Some features have been reintroduced from earlier members of the Pascal language family, for example the *definition*, *implementation* pairs and enumeration types from Modula-2 and, for pragmatic reasons, a basic form of the *read* and *write* statements from Pascal.

When choosing a language for building modern systems achieving interoperability between programs written in different languages within the same system is an important consideration. The Zonnon language is specifically designed to be platform-independent whilst supporting interoperability with other software.

A companion document *Compiler Implementation Details* contains implementation specific details for a particular compiler and runtime support package for a particular computing platform. (See [Compiler])

## 2 Program Construction

Zonnon programs are based on four constructs: the module, object, definition and implementation.

A *module* has a dual nature: it declares a syntactic container for logically cohesive program declarations and it simultaneously declares an object whose lifecycle is controlled by the system. So the module provides the mechanism for the textual partitioning of a source program and also the dynamic loading at execution time of a part of a program, in the form of an instantiated object.

Any number of dynamically created objects may have their lifecycles managed by a program, however only a single instance of each module's object may be instantiated by the system at any given time. Because the module forms a unit of encapsulation and data hiding, it is also ideal as a container for implementing abstract data types.

An *object* is a type template comprising fields, methods and activities. The fields represent the object's state, the methods its functionality and the activities its concurrent behaviour. It can expose its interface to its system environment in two ways. Firstly by its *intrinsic interface*, that is, the set of all the elements which the programmer chooses to make public rather than keep private, and secondly by a number of *definitions*, each of which exposes a distinct *facet* representing an aspect of the object's services to its clients.

A *definition* defines a distinct *facet* of an object in terms of an abstract interface comprising field declarations and method signatures. Definitions can form *a network of related types*, not just a hierarchy.

An *implementation* defines an aggregate of field and method implementations intended for re-use when incorporated into a program via one or more object templates. An object implementing a definition is required to implement all of its fields and methods. However, if an object imports an implementation of a definition with the same name as the definition then this is implicitly presumed to be its (possibly partial) implementation.

A *program text* comprises modules, objects, definitions and implementations. The program's *intrinsic interface* is the set of declarations made public by all of its parts. A *run-time program* comprises one or more modules and any objects that are created dynamically. The *system* provides mechanisms for dynamic program loading and unloading of modules and dynamic management of object resources at execution time, when a program runs.

These constructs are used to form the overall structure of a program as *module*, *object*, *definition* and *implementation* program *units*. Each construct may exist as a *separately compiled unit* or may be textually embedded within certain of the other constructs. A number of relations hold between these constructs which define how they may be used together; they are as follows, where x and y each represent a construct:

x contains y

Construct *x* may have one or more of construct *y* textually nested within it.

#### x imports y

Construct *x* may import declarations from one or more construct *y*.

#### x aggregates from y

Construct *x* may import implementation fragments from a construct *y*.

#### x implements y

If the names of a *definition* and an *implementation* are identical then the *implementation* provides at least part of the implementation of the *definition*, otherwise it may provide implementations for one or more *definitions*.

*x refines y definition x* refines *definition y*, omitting, adding to, or modifying its services.

The rules for valid use of the constructs (program units) are illustrated in Figure 1, they are:

A module unit can have definition, implementation and object constructs textually nested in it

*module*, *definition*, *implementation* and *object* units can import declarations from other *module*, *definition* and *object* units

module, implementation and object units can aggregate from other implementation units

module, implementation and object units can implement definition constructs

definition constructs can refine other definition constructs

| x/y<br>D<br>I<br>O<br>M | D<br>+<br>x coi       | l<br>+<br>ntain: | 0<br>+<br>s <i>y</i> | Μ | x/y<br>D<br>I<br>O<br>M | D<br>+<br>+<br>+<br>x in | l<br>nports | 0<br>+<br>+<br>+<br>* | M<br>+<br>+<br>+ | x/y<br>D<br>I<br>O<br>M | D<br>x aggr                                     | I<br>+<br>+<br>egate | O<br>s fron | M<br>ny |
|-------------------------|-----------------------|------------------|----------------------|---|-------------------------|--------------------------|-------------|-----------------------|------------------|-------------------------|-------------------------------------------------|----------------------|-------------|---------|
| x/y<br>D<br>I<br>O<br>M | D<br>+<br>+<br>x impl | l<br>emei        | O<br>nts y           | Μ | x/y<br>D<br>I<br>O<br>M | D<br>+<br>x re           | l<br>efines | O<br>y                | Μ                | l = in<br>O= o<br>M= n  | efinitic<br>pleme<br>bject<br>nodule<br>elatior | entatio              |             |         |

Figure 1 Valid relations between Constructs (Program Units)

## 3 Syntax Notation

The syntax of Zonnon is defined in an *Extended Backus-Naur Formalism* (EBNF) in section 14. Relevant fragments of the syntax are also provided in the text as each feature of the language is defined.

## 3.1 Definition of Extended Backus-Naur Formalism

The EBNF notation used in this report has the following features:

- Alternatives are separated by |.
- Brackets [ and ] denote that the enclosed expression is optional.
- Braces { and } denote repetition of the content (possibly 0 times).
- Parentheses ( and ) are used to form groups of items.
- Non-terminal symbols start with an upper-case letter (e.g. *Statement*).
- Terminal symbols either start with a lower-case letter (e.g. *letter*), or are written in bold letters (e.g. **begin**), or are denoted by strings (e.g. ":=").
- Comments start with // and continue to the end of the line.

## 3.2 EBNF defined in EBNF

It is possible to define the EBNF syntax using EBNF as follows:

| Syntax     | = {Production}.                                               |
|------------|---------------------------------------------------------------|
| Production | = NonTerminalSymbol "=" Expression ".".                       |
| Expression | = Term {" " Term}.                                            |
| Term       | = Factor {Factor}.                                            |
| Factor     | = terminalSymbol   NonTerminalSymbol                          |
|            | (" Expression ")"   "[" Expression "]"   "{" Expression "}" . |

## 3.3 Description of EBNF

The EBNF constructs are described below:

#### 3.3.1 Sequence

A = BC.

An A consists of a B followed by a C

```
Examples:
Sentence = Subject Predicate.
FileName = Name '.' Extension.
Name = FirstName Surname.
```

## 3.3.2 Repetition

 $\mathsf{A}=\{\mathsf{B}\}.$ 

An A consists of zero or more B's.

#### Examples:

File = {Record}.

3

Bill = {Item Price}.

#### 3.3.3 Selection

 $\mathsf{A}=\mathsf{B}\mid\mathsf{C}.$ 

An A consists of a B or a C.

#### Examples:

Fork = Resource | Data. Meal = Breakfast | Lunch | Dinner.

#### 3.3.4 Option

A = [B].

An A consists of a B or nothing.

#### Example:

SelectedDrink = [ Tea | Coffee | Chocolate ]. // Possibly none!

#### 3.3.5 Quotes and **bold** font

Text in quotes or in a **bold** font stands for itself.

Examples:

```
\label{eq:limport} \begin{array}{l} \mbox{ImportDeclaration} = import \mbox{ Import} \ \mbox{Import} \\ \mbox{OwnSymbol} = "me" \ \ self \ . \end{array}
```

## 4 Language Symbols and Identifiers

## 4.1 Vocabulary and Representation

In Zonnon s ymbols are identifiers, numbers, strings, operators, and delimiters. There are some lexical rules:

- Blanks and line breaks must not occur within symbols and are ignored unless they are essential to separate two consecutive symbols (except in comments, and within strings).
- Capital and lower-case letters are considered as distinct.

## 4.2 Identifiers

Identifiers are sequences of letters and digits and underscores '\_'. The first character must be a letter or an underscore.

```
ident = ( letter | "_" ) { letter | digit | "_" }.
```

Examples:

```
X Scan ZonnonGetSymbol firstLetter
```

\_external\_package27 // underscore typically used for interoperability with other languages

## 4.3 Modifiers and Specifiers

A *modifier* is used to indicate alternative semantics, where the same syntax is used for more than one purpose. It is a list of words, numbers and other symbols contained in braces { }.

Examples:

{ value }
{ public }

A *specifier* is used to provide additional information such as the type of an expected object, or a width. It comprises a list of words or numbers contained in braces {} or an EBNF protocol specification (See also 10.3)

Examples:

var r: real{32}; i := integer(t); { bodypart = LEG | NECK| ARM}

## 4.4 Numeric constants

Numbers are (unsigned) integer, cardinal or real constants. If the constant is specified with the suffix H, the representation is hexadecimal, otherwise the representation is decimal. A real number always contains a decimal point and optionally it may also contain a decimal scale factor. The letter E means 'times ten to the power of'. A numeric constant may optionally be followed by a width modifier which is the number of bits to be used for its representation (surrounded by braces). If no width is specified then the default value defined in the *Compiler Implementation Details* [Compiler] is used. For further information on types see 13.1.

```
number = (whole | real) [ "{" Width "}" ].
whole = digit {digit} | digit {hexDigit} "H".
real = digit {digit} "." {digit} [ScaleFactor].
ScaleFactor = "E" ["+" | "-"] digit {digit}.
hexDigit = digit | "A" | "B" | "C" | "D" | "E" | "F".
digit = "0" | "1" | "2" | "3" | "4" | "5" | "6" | "7" | "8" | "9".
Width = ConstExpression.
```

A whole constant is compatible with both integer (signed) types and cardinal (unsigned) types.

Examples:

| constant                     | type                      | value                         |
|------------------------------|---------------------------|-------------------------------|
| 1991                         | integer/cardinal          | 1991                          |
| 0DH{8}                       | integer{8}<br>cardinal{8} | 13                            |
| 12.3                         | real                      | 12.3                          |
| 4.567E8<br>0.57712566E-6{64} | real<br>real{64}          | 456700000<br>0.00000057712566 |

## 4.5 Character constants

A character constant is a character enclosed in single (') or double (") quote marks. The opening quote must be the same as the closing quote and must not be the character itself. Character constants may also be denoted by the ordinal number of the character in hexadecimal notation followed by the letter X.

CharConstant = "" character "" | "" character "" | digit { HexDigit } "X". character = letter | digit | Other. Other = // Any character from the alphabet except the character used as the delimiter

This is useful for expressing special characters that are either non-printable or that are part of an extended character set.

Examples:

"a" 'n' "'" '"' 20X

## 4.6 String constants

String constants are sequences of characters enclosed in single (') or double (") quote marks. The opening quote must be the same as the closing quote and must not occur within the string. The number of characters in a string is called its length. A single character string (of length 1) can be used wherever a character constant is allowed and vice versa. String constants can be assigned to variables of type *string* (see 5.3.1 and 5.3.4).

```
string = '"' { character } '"' | """ { character } """.
character = letter | digit | Other.
Other = // Any character from the alphabet except the string's own delimiter character
```

Examples:

"Zonnon" "Don't worry!" "x" 'hello world'

## 4.7 Reserved Words, Delimiters and Operators

Operators and delimiters are the special characters, character pairs, or reserved words listed below.

#### 4.7.1 Reserved Words

The following reserved words (shown in **bold** in this report) may not be used as identifiers and are written either entirely in lower-case letters:

accept activity array as await begin by case const definition div do else elsifend exception exit false for if implementation implements import in is launch loop mod module new nil object of on operator or procedure receiverecord refines repeat return self send then to true type until var while

or entirely in upper-case letters:

ACCEPT ACTIVITY ARRAY AS AWAIT BEGIN BY CASE CONST DEFINITION DIV DO ELSE ELSIF END EXCEPTION EXIT FALSE FOR IF IMPLEMENTATION IMPLEMENTS IMPORT IN IS LAUNCH LOOP MOD MODULE NEW NIL OBJECT OF ON OPERATOR OR PROCEDURE RECEIVE RECORD REFINES REPEAT RETURN SELF SEND THEN TO TRUE TYPE UNTIL VAR WHILE

#### 4.7.2 Delimiters

The delimiter characters are:

() [] { } . (dot), (comma) ; (semicolon) : (colon) .. (range) | (case separator) ' (single quote) " (double quote)

## 4.7.3 Predefined Operators

The predefined operators are:

- (unary minus) + (unary plus) ~ (negation)

^ (unary dereference)

+ - \* / div mod & or

:= (assignment) = (equality) # (not equal) < <= > >= in implements

#### 4.7.4 User-Defined Operators

Zonnon introduces the concept of user-defined operators. They are declared like procedures. (See 6.3).

#### 4.8 Comments

Comments may be inserted between any two symbols in a program. They are arbitrary character sequences opened by the bracket (\* and closed by \*). Comments may be nested. They do not affect the meaning of a program. They are shown in italics in this report.

## 5 Declarations

## 5.1 Identifier Declarations and Scope Rules

Every identifier occurring in a program must be introduced by a declaration, unless it has been predefined. Declarations also specify certain permanent properties of an item, such as whether it is a constant, a type, a variable (see 5.4), or a procedure (see section 8). The identifier is then used to refer to the associated item.

The scope of an identifier extends textually from the point of its declaration to the end of the scope to which the declaration belongs and hence to which it is local. It excludes the scopes of equally named identifiers which are declared in nested blocks. The scope rules are:

- No identifier may denote more than one item within a given scope (i.e. no identifier may be declared twice in a block).
- An identifier may only be referenced within its scope.
- Identifiers denoting object fields or methods/procedures are valid only in object designators, where they must be qualified by the name of the object.

QualIdent = { ident "." } ident.

#### Examples:

Month.Oct (\* see 5.3.2 \*)

NameSpace.Program

#### 5.1.1 Declaration Modifiers

A declaration may have an optional modifier. The declaration modifiers are defined as follows:

- *private*: the identifier is visible only in the scope of its declaration.
- *public*: the identifier is visible in the scope in which it is declared and in any constructs that explicitly imports the program construct that contains its declaration.
- *immutable*: is used for variables in conjunction with *public* and indicates that the value is read-only from outside the scope in which it is declared.

#### Example:

```
var {private} flag: boolean;
```

var {public, immutable} refCount: integer; (\*read only access\*)

## 5.2 Constant Declarations

A constant declaration associates an identifier with a constant value.

```
ConstantDeclaration = ident "=" ConstExpression.
ConstExpression = Expression.
```

Examples:

```
const N = 10;
limit = 2*N - 1; (* see 6.2.2*)
fullSet = { min(set) .. max(set) }; (* see 5.3.1 *)
```

A constant expression is an expression that can be evaluated solely by a textual scan without actually executing the program. Its operands must be constants or calls of predefined functions.

## 5.3 Type Declarations

A data type determines the set of values variables of that type may assume and the operators that are applicable to them. A type declaration associates an identifier with a type. In the case of the structured types (arrays and objects) it also defines the structure of variables of this type. Object types are defined in 5.3.4 and 11.1

TypeDeclaration = ident "=" Type. Type = ( TypeName [ Width ] | EnumType | ArrayType | ProcedureType | InterfaceType ). Width = "{" ConstExpression "}".

#### 5.3.1 Basic Types

The basic types are denoted by predefined identifiers. The associated operators are defined in 6.2 and the predefined function procedures in 9. The values of the basic types are the following:

| ٠ | object   | the generic type from which object types are derived                   |
|---|----------|------------------------------------------------------------------------|
| ٠ | boolean  | the truth values <i>true</i> and <i>false</i>                          |
| ٠ | char     | the underlying character set of the environment                        |
| ٠ | cardinal | positive whole numbers between min(cardinal) and max(cardinal)         |
| ٠ | integer  | the integers between min(integer) and max(integer)                     |
| • | fixed    | large numbers with fixed precision between min(fixed) and max(fixed)   |
| ٠ | real     | the real numbers between min(real) and max(real)                       |
| ٠ | set      | the sets of whole numbers (integer or cardinal) between 0 and max(set) |
| ٠ | string   | character strings                                                      |
|   |          |                                                                        |

Note that *object* is a reserved word.

For types *char*, *integer*, *cardinal*, *real* and *set* the number of bits required to contain the value can be specified by a modifier stating a whole number of bits as a constant value in braces { } after the type name. The default type widths are:

char{16}, cardinal {32}, integer{32}, real {80}, set{32}, fixed 128

For conversion between different types see section 5.3.9.

#### 5.3.2 Enumeration Types

An enumeration is a type that comprises a named list of identifiers denoting the values which constitute the type. These identifiers are qualified by the type name when used as named constants in the program. The values are ordered and their ordering relation is defined by their textual sequence in the enumeration list. No other values belong to the type. The ordinal number of the first value is zero and increases by one for each subsequent identifier.

EnumType = "(" IdentList ")". IdentList = ident { "," ident }.

Examples:

type NumberKind = (Bin, Oct, Dec, Hex); Month = (Jan, Feb, Mar, Apr, May, Jun, July, Sep, Oct, Nov, Dec);

Names in separate enumerations need not be different as their use is always qualified. So for example *NumberKind.Oct* is distinct from *Month.Oct*.

Values of expressions can be converted to a different type. (See section 5.3.9).

The predefined function *pred* returns the value of the predecessor of the enumeration value given as its parameters, for all except the first value of the enumeration. The predefined function *succ* returns the value of the successor of the enumeration value given as its parameters, for all except the last value of the enumeration.

#### 5.3.3 Array Types

An array is a structure consisting of a number of elements that are all of the same type, called the element type. Arrays can be indexed either by a positive whole number or by a value of an enumeration type. In the first case, the number of elements in the array's declaration determines its length. The array's elements are designated by indices, which are whole -number values between 0 and the array length minus 1. In the second case the name of the enumeration type is used in the declaration and the array's elements are designated by values of the enumeration type.

The syntax rules for the array type are:

```
ArrayType = array Length {"," Length} of Type.
Length = ConstExpression | "*".
```

Arrays can be multidimensional; that is, the array elements may themselves be arrays, and mixing the different length specification forms is acceptable in principle. But this possibility may well be restricted by the implementation. (See [Compiler]). An example and a counter example are:

type Acceptable = array \* of array 42 of T; (\* array \*, 42 of T \*) Jagged = array 42 of array \* of T; (\* *jagged* array \*)

The declaration array m of array n of T is textually equivalent to array m, n of T.

For example array \* of array 42 of T can be written array \*, 42 of T

The expression len(a, n) returns the number of elements in dimension *n* of the array *a*. The expression len(a) is a shorthand for len(a, 0).

In an array the number of elements in any dimension may be variable and is then denoted by an asterisk. It is the programmer's responsibility to allocate storage space on the heap for an array by using the reserved word *new* for each instance of the array:

arrayVariable := **new** ArrayType(length<sub>0</sub>, length<sub>1</sub>, ...);

The length values must be expressed by positive expressions of integer or cardinal type and the number of such expressions must correspond to the number of dimensions of the variable.

Examples of the use of arrays are:

```
type Vector = array * of integer;
procedure CreateAndReadVector(var a: Vector);
  var i, n: integer;
begin
    read(n);
    a := new Vector(n);
    for i := 0 to len(a) - 1 do
        read(a[i])
```

```
end
end CreateAndReadVector;
procedure InitializeMatrix(var mat: array *, * of real);
var i, j: integer;
begin
for i := 0 to len(mat, 0) - 1 do
for j := 0 to len(mat, 1) - 1 do
mat[i, j] := 0.0
end
end
end
ndtitializeMatrix;
....
var m: array 10, 10 of real;
```

InitializeMatrix(m);

#### 5.3.4 The string Type

Variables of type *string* represent immutable sequences of characters. Strings can be compared for equality and inequality by using the '=' and '#' operators. The operator '+' signifies concatenation of strings and ':=' signifies assignment. The predefined procedure *copy* converts between *string* type and *array of char* representation and vice versa. (See [CLI]).

#### 5.3.5 Object Types

An object is a data type template comprising fields, methods and activities. The fields represent the object's state, the methods its functionality and the activities its concurrent activities. It can expose its interface to its system environment in two ways. Firstly by the interface of its intrinsic type (referred to as its intrinsic interface), that is the set of all the elements which the programmer chooses to make public rather than keep private. Secondly by one or more definitions, each of which exposes a distinct facet representing an aspect of the object's services to its clients.

An object is composed of declarations including constants, types, variables (referred to as fields), and procedures (referred to as methods). The modifiers *public* and *private* can be used to declare the visibility of the contents of an object. If no modifier is present then the default is *private*.

Individual items may be made public by explicit use of the modifier {*public*} following their declaration. The object itself can also have a modifier which denotes it as either a value object or a reference object using the modifier values *value* and *ref* respectively. The default modifier is *value*.

Variables which are reference objects are references to objects which are created dynamically during program execution within the program using *new*. An object may optionally have parameters which can be used in the body of the object to initialize fields when the object is instantiated using *new*.

**Examples:** 

```
object {ref} Box(w, h: integer);
    var width, height: integer;
    procedure Area(): integer;
    begin
        return width * height
    end Area;
begin
    self.width := w; self.height := h (* self is optional in both cases here *)
```

end Box.

var box: Box;

box := new Box(3, 7); (\* makes new Box object with width 3 and height 7 \*)

See 11.2 on OBJECTs as program units.

#### 5.3.6 Record Types

A *record* is a value object type. It can be used to encapsulate constant, type and variable declarations but not methods or activities. The keyword **record** is equivalent to **object** {value}. Variables which are declared as records (value objects) are statically allocated at compile time.

Examples:

```
record Position; (* declares the 'record'-type Position *)
    var x, y: integer
end Position;
which is equivalent to:
object {value} Position; (* declares the 'record'-type Position *)
    var x, y: integer
end Position;
record Date; (* declares the 'record'-type Date *)
    var year: integer{8};
    month: Month;
    day: integer{8}
end Date;
```

## 5.3.7 Postulated Interface Types

An interface is a postulated implementation for an object composed from one or more definitions. See 5.3.8 and 11.2 for further details.

```
InterfaceType = object [ PostulatedInterface ].
PostulatedInterface = "{" DefinitionName { ", " DefinitionName } "}".
```

## 5.3.8 Procedure Types

A variable of a procedure type T has a procedure or method P or nil as its value. If P is assigned to a variable of type T, the formal parameter lists of P and T must match according to a set of rules. (See 13.4). P must not be a predefined procedure nor may it be local to another procedure. When a method is assigned to a variable of type procedure it must be prefixed by (the designator of) an object instance that contains it.

```
ProcedureType = procedure [ ProcedureTypeFormals ].

ProcedureTypeFormals = "(" [ PTFSection { ";" PTFSection } ] ")" [ ":" FormalType ].

PTFSection = [ var ] FormalType { "," FormalType }.

FormalType = { array "*" of } ( TypeName | InterfaceType ).
```

Examples: <missed>

## 5.3.9 Converting between Types

In Zonnon, type conversions within a 'family' (such as *integer*) are implicit when guaranteed to be safe. However, conversions between families must be explicit (because a change of internal representation is involved). Inverse conversions (for example, *integer* {32} to *integer* {16}) must always be explicit. The exception mechanism detects conversion anomalies (see 7.10.1).

The interoperability between types is summarized in the table below and is based on the ECMA Common Type System model [CLI], as used in .NET:

| Type family |   |               |          | 5             | Size in | bits          |    |   |     |
|-------------|---|---------------|----------|---------------|---------|---------------|----|---|-----|
|             | 8 |               | 16       |               | 32      |               | 64 |   | 128 |
| fixed       |   |               |          |               |         |               |    |   | М   |
|             |   |               |          |               |         |               |    | 7 |     |
| real        |   |               |          |               | Μ       | $\rightarrow$ | М  |   |     |
|             |   |               |          | 7             |         | 71            |    |   |     |
| integer     | М | $\rightarrow$ | Μ        | $\rightarrow$ | Μ       | $\rightarrow$ | М  |   |     |
|             |   | 7             |          | 7             |         | 7             |    |   |     |
| cardinal    | Μ | $\rightarrow$ | Μ        | $\rightarrow$ | Μ       | $\rightarrow$ | М  |   |     |
|             |   |               | $\wedge$ | 7             |         |               |    |   |     |
| char        |   |               | М        |               |         |               |    |   |     |

M mandatory type for conforming implementation

 $\rightarrow$  implicit conversion always allowed (within same family)

 $7, \uparrow$  explicit conversion always allowed (change of representation)

1 may result in reduction of the value's resolution

Note that implicit conversions are transitive and inverse conversion (in opposite direction of the arrows) requires an explicit conversion and may result in truncation or an exception.

5.3.9.1 Type name used as conversion function

To achieve a type **conversion**, the name of the destination type is regarded as a built-in function which takes an expression of the source type as a parameter and returns the converted value. An optional second parameter indicates the desired width of the result.

Syntax:

```
TypeConversion = TypeIdentifier "(" expression [ "," Width ] ")".
```

Examples:

integer(x + e/f, 16)

is the value of the expression x + e/f represented as a 16-bit integer (exception may be raised if conversion not possible).

integer(x + e/f)

is the value of the expression x + e/f represented as a 32-bit integer (assuming that 32 is the implementation's default width for integer).

Note that integers cannot be implicitly conversion to real and so:

var count, sum: integer; mean: real;

mean := sum / count

is not syntactically allowed and requires explicit conversions:

mean := real(sum) / real(count)

5.3.9.2 Implicit type of constant

The type of a simple numeric constant is determined by the declaration of the variable to which it is assigned. So for instance, given the declaration:

var i: integer {16};

then the assignment

i := 1;

is actually treated by the compiler as being

i := 1{16};

If no width is specified, then the implementation's default width for that type is assumed [Compiler].

Other type conversions are achieved by means of predefined procedures (see 9).

## 5.4 Variable declarations

A variable holds a value that can be assigned to it from an expression in an assignment operation (see 7.1). A variable is defined to have a type, which may not change, and which defines the set of values that it may hold. Variable declarations introduce variables by defining an identifier and a data type for each one.

VariableDeclaration = IdentList ":" Type.

Examples:

var i, j, k: integer; x, y: real; p, q: boolean; s: set {32}; a: array 100 of real; name: array 32 of char; size, count: integer; mousePosition: Position; dateOfBirth, today: Date;

## 6 Expressions

An expression is a construct which specifies a computation. In an expression constants and current values of variables are combined to compute other values by the application of operators and function procedures. An exp ression consists of operands and operators; parentheses may be used to express specific associations of operators and operands. The types of intermediate values used during expression evaluation are the responsibility of the implementation (see [Compiler]). The type of the result of an expression is defined in the section on expression compatibility (see 13.6).

## 6.1 Operands and Designators

With the exception of set constructors and literal constants (numbers, character constants, or strings), operands are denoted by designators. A designator consists of an identifier referring to a constant, variable, or procedure. This identifier may possibly be qualified by an identifier denoting a module, definition, implementation or object and may be followed by selectors if the designated object is an element of a structure.

| Designator = Instance                                      |                                 |
|------------------------------------------------------------|---------------------------------|
| Designator "{" Type "}"                                    | // Conversion                   |
| Designator "^"                                             | // Dereference                  |
| Designator "[" Expression { "," Expression } "]"           | // Array element                |
| Designator "(" [ ActualParameters ] ")" // Function        | on call                         |
| Designator "." MemberName                                  | // Member selector              |
| Instance = ( self   InstanceName   DefinitionName "(" In   | stanceName ")" ).               |
| ActualParameters = Actual { "," Actual }.                  |                                 |
| Actual = Expression [ "{" [ <b>var</b> ] FormalType "}" ]. | // Argument with type signature |
| Actual = Expression [ "{" [ var ] FormalType "}" ].        | // Argument with type signature |

The ^ symbol is used so that a reference can optionally be made explicit in a program text.

Examples:

| designator      | type       | meaning                                                                                            |
|-----------------|------------|----------------------------------------------------------------------------------------------------|
| size            | integer    | value of the variable called size                                                                  |
| a[i]            | real       | the element of the array a at position i                                                           |
| dateOfBirth.day | integer{8} | the day field of the object called dateOfBirth                                                     |
| w[3].name[i]    | char       | the element at position $i$ in the name field of the element at position 3 of the array called $w$ |

If a designates an array, then a[e] denotes that element of a whose index is the current value of the expression e. The expression e must be of either an enumeration, cardinal or integer type. A designator of the form a[e0, e1, ..., en] stands for a[e0][e1]...[en].

If obj designates an object, then objf denotes the field f of obj or the method f of the object obj, (see 11.1).

If the designated object is a constant or a variable, then the designator refers to its current value. If it is a procedure without any parameter list, the designator refers to the procedure itself. However, if it is a function procedure and is followed by a (possibly empty) parameter list it causes an activation of that procedure and stands for its resulting value. The actual parameters must correspond to the formal parameters as in proper procedure calls. (See 7.2).

## 6.2 Predefined Operators

Predefined operators are fixed and built into the language.

#### 6.2.1 Logical operators

These operators apply to boolean operands and yield a boolean result.

| or | logical disjunction | p <b>or</b> q | 'if p then true, else q'  |
|----|---------------------|---------------|---------------------------|
| &  | logical conjunction | p & q         | 'if p then q, else false' |
| ~  | negation            | ~ p           | 'not <i>p</i> '           |

#### 6.2.2 Arithmetic operators

The operators +, -, and \* apply to operands of numeric types in an expression. (See 6.3.1). The division operator / applies only to operands of type *real* and produces a result of type *real*. When used as monadic operators, - denotes sign inversion and + denotes the identity operation.

+ sum

- difference
- \* product
- / real quotient (of reals)

Examples:

i :=j + k; x := real(i) / float(j); (\* see section 5.3.9\*)

The operators *div* and *mod* apply to integer and cardinal operands only.

| div | integer quotient |
|-----|------------------|
| mod | modulus          |

They are related by the following formulas defined for any x and positive divisors y:

x = (x **div** y) \* y + (x**mod** y) 0 <= (x **mod** y) < y

If the value of the divisor *y* is negative then the meanings of the operators *div* and *mod* are mathematically ambiguous and so are left undefined, their effect is implementation specific. (See [Compiler]). It is recommended that programmers test for this condition and employ mathematics to ensure that only positive divisors values are used.

Examples:

| х  | y | x div y | x mod y |
|----|---|---------|---------|
| 5  | 3 | 1       | 2       |
| -5 | 3 | 2       | 1       |

#### 6.2.3 Set Operators

Set operators apply to operands of type *set* and yield a result of type *set*. The declared bit widths of the operand *SETs* must be identical. The monadic minus sign denotes the complement of x, that is, -x denotes the set of integers between 0 and *max(set)* which are *not* elements of x.

| + | union                                              | bitwise or           |
|---|----------------------------------------------------|----------------------|
| - | difference $(x - y = x * (-y))$                    | bitwise subtraction  |
| * | intersection                                       | bitwise and          |
| / | symmetric set difference $(x / y = (x-y) + (y-x))$ | bitwise exclusive or |

A set constructor defines the value of a set by listing its elements, if any, between braces. The elements must be integers in the range  $0 \dots max(set)$ . A range  $m \dots n$  denotes all integers in the interval starting with element m and ending with element n, inclusive of m and n. If m > n then  $m \dots n$  denotes an empty set.

Examples of the use of sets:

```
const left = 0; right = 1; top = 2; bottom = 3;
var edges: set; x, y: integer;
begin
    edges := { }; (* the empty set *)
    if x < xMin then edges := edges + {left}
    ...
    if left in edges then ... (* clip at left *)
const opCodemask = {0..3};
var opCode, word: set;
    ...
    opCode := word * opCodeMask; (* extract the op-code *)
```

## 6.2.4 Relations

Relations yield a *boolean* result. The relations =, #, <, <=, >, and >= apply to the numeric types and *char*. The relations = and # also apply to *boolean* and *set*, as well as to procedure types (including the value *nil*). *x in s* stands for '*x* is an element of *s*'. *x* must be of an integer type, and *s* of type *set*.

| =          | equal                                                              |
|------------|--------------------------------------------------------------------|
| #          | unequal                                                            |
| <          | less                                                               |
| <=         | less or equal                                                      |
| >          | greater                                                            |
| >=         | greater or equal                                                   |
| in         | set membership                                                     |
| implements | x implements $\hat{D}$ is true if object x implements definition D |
| is         | x is T is true if the intrinsic type of x is T                     |

Examples of expressions

| expression                       | type    | meaning                           |
|----------------------------------|---------|-----------------------------------|
| 1991                             | integer | simple constant value             |
| i <b>div</b> 3                   | integer | integer division of <i>i</i> by 3 |
| ~wellFormed <b>or</b> outOfRange | boolean | (not well-formed) or out-of-range |
| (i+j) * (i-j)                    | integer | arithmetic expression             |
| s - {8, 9, 13}                   | set{8}  | s with 8, 9, 13 removed           |
| keys in {left, right}            | boolean | keys is left or right or both     |
| ('0'<=ch) & (ch<='9')            | boolean | <i>ch</i> is a digit              |

## 6.3 User-Defined Operators and Operator Declarations

Operator overloading introduces the notion of user-defined operators and the opportunity to use normal syntax in expressions involving them. Operators are defined only in a module implementing an abstract data type i.e. which defines a new user-defined type and implements a set of operations on it. Typically this can be used when introducing new data types such as complex numbers or matrices.

#### 6.3.1 Basic Operators that can be overloaded

The set of predefined operators that can be overloaded is as follows:

- (unary minus) + (unary plus) ~
- ^ (unary dereference)
- + \* / div mod & or
- = # < <= > >= in
- := (assignment is a special case, see 6.3.3)

Note that the *implements* and *is* operators cannot be overloaded, (see 11.1).

## 6.3.2 New Operator Declarations

Overloaded operators are introduced as operator declarations. The syntax of the declaration is as follows:

```
OperatorDeclaration = operator [ ProcModifiers ] OpSymbol [ FormalParameters ] ";" OperatorBody ";".
OperatorBody = Declarations BlockStatement OpSymbol.
OpSymbol = String. // a 1- or 2-character string; the set of possible symbols is restricted
```

Example:

```
operator '+' (x1, x2: Complex): Complex;
var res: Complex;
begin
    res.re := x1.re + x2.re;
    res.im := x1.im + x2.im;
    return res
```

end '+';

For overloaded operators the number of parameters in an operator declaration must be the same as that of the predefined operator with the same symbol.

In the user defined operator for assignment there must be two parameters, and the first one must be passed by reference.

It is only possible to declare overloaded operators in a *module*, but not in an *object* or *definition*. The reason is to enable complete overloading resolution statically at compile time. This is also intended to clearly separate two concepts: objects implementing interfaces (definitions) and abstract data types with associated operators.

Operator declaration can be made available outside the module where it is declared. In that case, it is legal to use those operators in units importing the module in normal expressions, together with the predefined operators. The compiler is responsible for selecting the right version of the operator in each case.

It is possible to define operators in a module to extend an abstract data type. These operators must be defined in terms of the operations already defined in the module where the abstract data type is declared.

Normally, all imported entities should be qualified by the name of the imported unit. This is also possible, but not required, for operators. For example, there are two legal ways to use 'new addition' for operands of some type *T*.

```
module M;
type T {public}= ...;
operator {public}"+" ( a, b : T ) : T; begin ...end "+";
end M.
object Obj;
import M;
var x, y : T;
begin
x := x + y; (* like a normal expression *)
x := x M."+" y; (* fully qualified, but less conventional *)
end Obj.
```

An operator procedure cannot be called as a normal function:

x := M."+"(x, y); (\* not legal; must use expression notation \*)

#### 6.3.3 Rules governing overloading

The following set of rules applies to overloaded operators:

- 1) The type of at least one operand of an overloaded operator must be a user-defined type (an array type, an object type, a procedure type, an enumeration type). It is illegal to introduce user-defined operator versions for 'basic' types such as *integer*, *real*, and *boolean*.
- 2) Specifying an object type with a postulated interface (such as *object { D }*) as the operator's parameter is not allowed. The reason is that it must be possible to resolve operator overloading completely at compile time (i.e. statically).
- 3) There are no restrictions on the result type of an overloaded operator.
- 4) The number of arguments, the precedence of an overloaded operator and the form (prefix or postfix) of unary operators, must be the same as those features for predefined operators with the same symbols.
- 5) The dereference construct with '**^**' symbol (see *Designator* production in the syntax) is considered here as postfix unary operator. Therefore, any overloaded **^** operator keeps the

form of unary postfix operator; similarly, unary + and – operators are always unary prefix operators.

- 6) It is also possible to overload assignment. In this case, the assignment symbol is considered as a special operator with the symbol ':=' performing a certain side effect and producing no value.
- 7) In the overloaded operator for assignment there must be two parameters, and the first one must be passed by reference.
- 8) It is legal to specify more than one version of the overloaded operators with the same symbol; in that case, the types of the parameters of the corresponding operator declarations must differ from any other operator declaration for the same symbol. (See section 6.3.1).

## 6.4 Operator Precedence

Four classes of operators with different levels of precedence (binding strengths) are syntactically distinguished when used in expressions. Operators of the same precedence associate from left to right. For example, x - y - z stands for (x - y) - z. Operator precedence from highest to lowest is:

- 1. unary negation operator ~
- 2. multiplication operators
- 3. addition operators
- 4. relations

Operators are used in expressions:

```
Expression = SimpleExpression

[("=" | "#" | "<" | "<=" | ">" | ">=" | in ) SimpleExpression ]

| Designator implements DefinitionName.

SimpleExpression = ["+"|"" ] Term { ("+" | "" | or ) Term }.

Term = Factor { ("*" | "/" | div | mod | "&" ) Factor }.

Factor = number

| CharConstant

| string

| nil

| Set

| Designator

| new TypeName [ "(" ActualParameters ")" ]

| new ActivityInstanceName

| "(" Expression ")"

| "~" Factor.

Set = "{" [ SetElement { "," SetElement } ] "}".

SetElement = Expression [ "..." Expression ].
```

The available operators are listed in the following tables. Some operators are applicable to operands of various types, denoting different operations. In these cases, the actual operation is effectively 'overloaded' and the appropriate one to use is identified by the type of the operands. The operands must be expression compatible with respect to the operator, see 13.6.

#### 6.5 Numeric resolution within expressions

An expression consists of a series of evaluations of operators on their operands. For each operator the relationship between the resolution of each of its operands and the result of the operation is defined as follows:

| operator | first operand | second operand | result                            |
|----------|---------------|----------------|-----------------------------------|
| +        | integer{s}    | integer{t}     | integer{max <sup>1</sup> (s, t)}  |
| -        | integer{s}    | integer{t}     | integer{max <sup>1</sup> (s, t)}  |
| *        | integer{s}    | integer{t}     | integer $\{s + t\}$               |
| div      | integer{s}    | integer{t}     | integer{s}                        |
| mod      | integer{s}    | integer{t}     | integer{t}                        |
| +        | cardinal{s}   | cardinal{t}    | $cardinal\{max^{1}(s, t)\}$       |
| -        | cardinal{s}   | cardinal{t}    | cardinal{max <sup>1</sup> (s, t)} |
| *        | cardinal{s}   | cardinal{t}    | $cardinal{s+t}$                   |

| div | cardinal{s}                                                                           | cardinal{t} | cardinal { s }                |
|-----|---------------------------------------------------------------------------------------|-------------|-------------------------------|
| mod | cardinal{s}                                                                           | cardinal{t} | cardinal{t}                   |
| +   | real{s}                                                                               | real{t}     | real{max <sup>1</sup> (s, t)} |
| -   | real{s}                                                                               | real{t}     | real{max <sup>1</sup> (s, t)} |
| *   | real{s}                                                                               | real{t}     | $real{s+t}$                   |
| /   | real{s}                                                                               | real{t}     | real{ $s + t$ }               |
| +   | fixed                                                                                 | fixed       | fixed                         |
| -   | fixed                                                                                 | fixed       | fixed                         |
| *   | fixed                                                                                 | fixed       | fixed                         |
| 1   | fixed                                                                                 | fixed       | fixed                         |
| 1   | $\mathbf{v}(\mathbf{a}, \mathbf{t}) = \mathbf{a}  \text{if } \mathbf{a} > \mathbf{t}$ | also t      |                               |

 $^{1}$  max(s, t) = s, if s > t else t

## 7 Statements

Statements denote actions. There are elementary and structured statements. Elementary statements are not composed of any parts that are themselves statements. They are the assignment, the procedure call, *await, return* and *exit* statements. Structured statements are composed of parts that are themselves statements. They are used to express sequencing and conditional, selective, and repetitive execution. A statement may also be empty, in which case it denotes no action. The empty statement is included in order to relax punctuation rules in statement sequences.

Statement = [

[ Assignment | ProcedureCall | IfStatement | CaseStatement | WhileStatement | LoopStatement | LoopStatement | ForStatement | await Expression | exit | return [ Expression ] | BlockStatement | Jaunch Statement | Send | Receive ].

Statement sequences denote the sequence of actions specified by the component statements which are separated by semicolons.

StatementSequence = Statement {";" Statement}.

Example:

temp := a; a := b; b := temp (\* swap values in a and b\*)

## 7.1 The Assignment Statement

An assignment statement replaces the current value of a variable by a new value specified by an expression. The expression must be assignment compatible with the variable. (See 13.4). The assignment operator is written as ':=' and pronounced as 'becomes'.

Assignment = Designator ":=" Expression.

Examples:

```
 \begin{split} i &:= 0; \\ p &:= i = j; \\ x &:= i + 1; \\ k &:= log2(i+j); \\ F &:= log2; \\ s &:= \{2, 3, 5, 7, 11, 13\}; \\ a[i] &:= (x+y) * (x-y); \\ t.key &:= l; \\ w[i+1].name &:= "John"; \\ t &:= c; \end{split}
```

## 7.2 The Procedure Call

Within a *module* a procedure call invokes a procedure. When it is declared within an *object* a procedure is referred to as a method. In either case it may contain a list of actual parameters which replace the corresponding formal parameters defined in the procedure declaration. (See section 8). The correspondence is established by the relative ordering of the parameters in the actual and formal parameter lists. There are two kinds of parameters: variable and value parameters.

If a formal parameter is a variable parameter, the corresponding actual parameter must be a designator denoting a variable. If it denotes an element of a structured variable, the component selectors are evaluated when the formal/actual parameter substitution takes place, i.e. before the execution of the procedure. If a formal parameter is a value parameter, the corresponding actual parameter must be an expression. This expression is evaluated before the procedure activation, and the resulting value is assigned to the formal parameter.

ProcedureCall = Designator.

Examples:

WriteInt(i\*2+1) inc(w[k].count) t.Insert("John")

A method call consists of the name of an object, followed by a period and then the name of a procedure declared within the object type declaration of the object. Within the method the reserved word *self* refers to the object on which the method was called.

A specific procedure call may also be 'safeguarded', by prefixing the object with a definition. For example:

```
object T implements I, D; ... end T; var t: T;
```

A client who wants to make specific use of t's interpretation of the services specified by D (e.g. as a *supercall*) would then simply call D's methods and fields safeguarded by t:

D(t).f(..); ..; .. := D(t).x;

The order in which the parameters is evaluated during procedure/method invocation is defined in the *Compiler Implementation Details* [Compiler].

## 7.3 The if Statement

IfStatement =

```
if Expression then StatementSequence
{elsif Expression then StatementSequence}
[else StatementSequence]
end.
```

Example:

if (ch >= "A") & (ch <= "Z") then ReadIdentifier
elsif (ch >= "0") & (ch <= "9") then ReadNumber
elsif (ch = " ' ") or (ch = ' " ') then ReadString
else SpecialCharacter
end</pre>

An *if* statement specifies the conditional execution of guarded statement sequences. The expression preceding a statement sequence is called its guard and its type must be *boolean*. The guards are evaluated in sequence of occurrence; if one evaluates to *true*, its associated statement sequence is executed. If no guard is satisfied, the statement sequence following the symbol *else* is executed, if there is one.

## 7.4 The case Statement

The *case* statement specifies the selection and execution of a statement sequence according to the value of an expression. First the *case* expression is evaluated then the statement sequence whose *case* label list contains the obtained value is executed. The *case* expression must either be of an integer or cardinal type that is expression compatible (see 13.6) with the types of all *case* labels, or both the *case* expression and the *case* labels must be of type *char* or an enumeration. *case* labels are constants, and no value must occur more than once. If the value of the expression does not occur as a label of any

*case*, the statement sequence follo wing the symbol *else* is selected, if there is one, otherwise the *UnmatchedCase* exception is raised.

CaseStatement = **case** Expression **of** Case {"|" Case} [**else** StatementSequence] **end**. Case = [CaseLabelList "." StatementSequence]. CaseLabelList = CaseLabels {"," CaseLabels}. CaseLabels = ConstExpression [".." ConstExpression].

Example:

#### 7.5 The while Statement

The *while* statement specifies the repeated execution of a statement sequence while the expression of type *boolean* (its guard) yields *true*. The guard is checked before every execution of the statement sequence and so the statement sequence will be executed zero or more times.

WhileStatement = while Expression do StatementSequence end.

Examples

```
var i, k, idNumber: integer;
...
while i # 3 do writeln('Hello'); i := i + 1 end
read(idNumber);
while ~Valid(idNumber) do
write('Type ID number again ');
read(idNumber)
end;
(* Valid(idNumber) *)
while i > 0 do i := i div 2; k := k + 1 end
while (t # nil) & (t.key # i) do t := t.left end
```

#### 7.6 The repeat Statement

A *repeat* statement specifies the repeated execution of a statement sequence until a condition specified by an expression of type *boolean* is satisfied. The statement sequence is executed at least once.

RepeatStatement = repeat StatementSequence until Expression.

Examples:

```
var idNumber: integer;
repeat
write ('Type ID number '); read(idNumber)
until Valid(idNumber);
...
var i, x: integer; buffer: array 10 of integer;
```

i := 0; (\* convert non-negative value of x to decimal representation \*) repeat buffer[i] := x mod 10; x := x div 10; inc(i) until x = 0;

```
(* write out digit characters in correct order *)
repeat dec(i); write(char(buffer[i] + integer("0"))) until i = 0
```

## 7.7 The for Statement

A *for* statement specifies the repeated execution of a statement sequence for a fixed number of times while a progression of values is assigned to a variable of integer or cardinal type called the control variable of the *for* statement.

ForStatement = for ident ":=" Ex pression to Expression [by ConstExpression] do StatementSequence end.

Example:

var i : integer;

for i := 0 to 79 do k := k + a[i] end for i := 79 to 1 by -1 do a[i] := a[i-1] end

The statement

for v := lowto high by step do statements end

is equivalent to

```
v := low; temp := high;
if step > 0 then
while v <= temp do statements; v := v + step end
else
while v >= temp do statements; v := v + step end
end
```

The value of the expression *low* must be assignment compatible with *v* and that of *high* must be expression compatible with *v*. The value of *step* must be a non-zero constant expression of an integer or cardinal type. If *by step* is omitted, then *step* defaults to the value 1.

## 7.8 The loop Statement

A *loop* statement specifies the repeated execution of a statement sequence. It is terminated upon execution of an *exit* statement within that sequence.

LoopStatement = loop StatementSequence end.

Example:

```
loop (* copy integers from input to output until 0 is typed *)
    read(i);
    if i < 0 then exit end;
    write(i)
end</pre>
```

*loop* statements are useful for expressing repetitions with several exit points or cases where the exit condition occurs naturally in the middle of the repeated statement sequence.

An exit statement is denoted by the symbol *exit*. It specifies termination of the enclosing *loop* statement and continuation with the statement following that *loop* statement. An *exit* statement is contextually, although not syntactically, associated with the *loop* statement which contains it.

## 7.9 The return Statement

A *return* statement indicates the termination of a procedure. It is denoted by the symbol *return*, followed by an expression if the procedure is a function procedure. The type of the expression must be assignment compatible (see 13.4) with the result type specified in the procedure.

Function procedures require the presence of a *return* statement indicating the result value. In proper procedures, a *return* statement is implied by the end of the procedure body. Any explicit *return* statement therefore appears as an additional (probably exceptional) termination point.

## 7.10 The Block and launch Statements

The block statement allows the grouping together of logically related statements and the introduction of exception handlers. Block statements can be nested.

20

```
BlockStatement = begin [ BlockModifiers ]
StatementSequence
{ ExceptionHandler }
[ CommonExceptionHandler ]
end.
BlockModifiers = "{" ident { "," ident } "}".//locked, concurrent
```

ExceptionHandler = **on** ExceptionName { "," ExceptionName } **do** StatementSequence. CommonExceptionHandler = **on exception do** StatementSequence.

The statement sequence within the block is carried out.

#### 7.10.1 Exception handling

If an exception occurs then the exception handlers are tried in the order in which they appear textually until one that matches the exception is found or the general exception is reached. The statement sequence corresponding to the exception name is then carried out.

Exception names take the form of predefined identifiers and include:

- ZeroDivision: division by zero
- Overflow : value does not lie within min(*type*) .. max(*type*)
- OutOfRange: array index out of bounds
- NilReference: uninitialized array/object/activity/dialog instance
- UnmatchedCase: control flow reached missing *else* in *case* statement
- Conversion: invalid type conversion (not guarded by '*t* is type')
- Read: wrongly formatted input value for *read* or *readln*

#### (See also [Compiler]).

#### Example:

```
var idNumber: integer; idValid: boolean;
begin
    read(idNumber);
    if Valid(idNumber) then idValid := true; Process(idNumber)
    else idValid := false (* wrong number *)
    end
    on exception do
    idValid := false (* wrong sort of characters typed*)
end
```

#### 7.10.2 Concurrency Modifiers and the launch Statement

A block may optionally have a modifier. The following modifiers are defined:

- *locked*: only a single activity is allowed within the scope of this block. It is used to enforce mutual exclusion in for protected access to variables in concurrent programs. The statements within the block are executed sequentially.
- *concurrent*: the individual statements in the block may be executed concurrently by one or more processors in any order. However if a statement is prefixed by the keyword **launch** then it becomes a launch statement. This provides a way to define the order in which concurrent statements are started. The block terminates simultaneously when the last statement has completed execution.

In both cases the begin and end delimiters act as a barrier.

Example:

```
begin {locked}
    ... (*statements in the block are executed sequentially but atomically as a unit*)
end
```

Example:

begin {concurrent}...launch S; T; launch U; ... end

The effect of this is to launch S, then execute T, then launch U and wait at **end** for all launched statements to terminate. This provides an innovative statement level concurrency that allows programmers to specify the 'launch logic' without requiring the statements to be executed in sequence.

## 7.11 The await Statement

The await statement is used for conditional scheduling within an activity in an object or module [AOS].

await Expression

It must occur within a block statement which has a *locked* modifier. The expression defines the precondition of continuation of execution.

When it is executed the Boolean expression is evaluated and if it is *true* then execution continues at the next statement. However, if it is *false* then execution is suspended until the system scheduler subsequently re-evaluates the condition (possibly on more than one occasion) and finds that it has become *true*. When this occurs execution continues at the next statement.

#### Example: object *Buffer*

This example shows how a first-in-first-out buffer can be implemented using an object. The producer, which 'puts' the data, is assumed to belong to a different activity to the consumer, which 'gets' it. The *await* statements regulate the content of the buffer. The *locked* modifiers ensure mutual exclusion of access to the shared buffers whenever they are being altered, to conserve their integrity.

```
object Buffer:
(* First-in first-out buffer ('thread safe') *)
    const bufLen = 1000;
    var data: array bufLen of integer;
        in, out: integer;
    procedure {public} Put (i: integer); (* put element into the buffer *)
    begin {locked}
        await (in + 1) mod bufLen # out; ( *wait until not full *)
        data[in] := i;
        in := (in + 1) mod bufLen
    end Put:
    procedure {public} Get (var i: integer); (* get element from the buffer *)
    begin {locked}
        await in # out; (* wait until not empty *)
        i := data[out];
        out := (out + 1) mod bufLen
    end Get:
begin
    in := 0: out := 0:
end Buffer;
```

#### 7.12 The send Statement

The *send* statement is used within the implementation of an activity (see section 10) to output a value to a dialog established between two activities. The send is non-blocking, that is execution of the statement following the send statement continues immediately after the send statement has been started.

Send = send expression ["=>" activity].

Examples:

```
send pi*x/180.0 => a (* Convert degrees to radians and send the result to callee activity 'a' *)
send "29 August 2003" (* Send the date string back to the caller activity *)
```

#### 7.13 The receive Statement

The *receive* statement is used within the implementation of an activity (see section 10) to receive a value from the dialog. Execution is blocked until a value has become available to be received.

Receive = **receive** [activity "=>"] variable.

Examples:

| receive a => date | (* Receive the date string from callee activity 'a' *)     |
|-------------------|------------------------------------------------------------|
| receive angle     | (* Receive the angle value from the caller activity 'a' *) |

#### 7.14 The accept Statement

The *accept* statement is used within the implementation of an activity (see section 10) to accept a value from the dialog. The *accept* is non-blocking, that is it returns a value if one is immediately available and otherwise returns *nil*. In any case, execution immediately continues with the statement that follows the *accept* statement.

Accept = **accept** [activity "=>"] variable.

Examples:

accept a => date (\* Accept the date string from callee activity 'a', or nil if none is immediately available \*)

accept angle (\* Accept the angle value from the caller activity 'a' \*)

## 8 Procedure (and Method) Declarations and Formal Parameters

A procedure declaration consists of a procedure heading and a procedure body. The heading specifies the procedure's identifier and its formal parameters, if any. The body contains declarations and statements. The procedure identifier is repeated at the end of the procedure declaration. A procedure declared within an object is called a method.

There are two kinds of procedures: proper procedures and function procedures. The latter are activated by a function designator as a constituent of an expression and yield a result that is an operand of the expression. Proper procedures are activated by a procedure call. A procedure is a function procedure if its formal parameters specify a result type. The body of a function procedure must contain a return statement that defines its result.

All constants, variables, types, and procedures declared within a procedure body are local to the procedure. Since procedures may be declared as local items too, procedure declarations may be nested (subject to implementation restrictions). The call of a procedure within its declaration implies recursive activation.

In addition to its formal parameters and locally declared items, the items declared in the environment of the procedure are also visible in the procedure (with the exception of those items that have the same name as an item declared locally).

```
ProcedureDeclaration = ProcedureHeading [ ImplementationClause ] ";" [ ProcedureBody ";" ].

ProcedureHeading = procedure [ ProcModifiers ] ProcedureName [ FormalParameters ].

ProcModifiers = "{" ident { "," ident } "]". // private, public, sealed

ProcedureBody = Declarations BlockStatement SimpleName.

FormalParameters = "(" [ FPSection { ";" FPSection } ] ")" [ ":" FormalType ].

FPSection = [ var ] ident { "," ident } ":" FormalType.
```

Formal parameters are identifiers declared in the formal parameter list of a procedure. They correspond to actual parameters specified in the procedure call. The correspondence between formal and actual parameters is established when the procedure is called. There are two kinds of parameters, value and variable parameters, indicated in the formal parameter list by the absence or presence of the keyword *var*. Value parameters are local variables to which the value of the corresponding actual parameter is assigned as an initial value. Variable parameters correspond to actual parameters that are variables, and they stand for these variables. The scope of a formal parameter extends from its declaration to the end of the procedure block in which it is declared. A function procedure without parameters must have an empty parameter list. It must be called by a function designator whose actual parameter list is empty too.

The rules for the correspondence between formal and actual parameters are as follows. Let Tf be the type of a formal parameter f (not an open array) and Ta the type of the corresponding actual parameter a. For variable parameters, Ta must be the same as Tf, or Tf must be an *object* type and Ta must be derived from Tf. For value parameters, a must be assignment compatible with f. (See 13.4).

If Tf is an open array, then a must be array compatible with f. (See 13.5). The lengths of f are taken from a.

#### 8.1 Procedure Modifiers

A modifier may optionally occur after the reserved word *procedure* to denote its nature. The following modifiers are defined:

- *private*: the procedure is only visible in the scope in which it is declared; this is the default.
- *public*: the procedure is visible in the scope in which it is declared and within any construct that imports the construct in which it is declared.
- *sealed*: the procedure may not be further redefined (overridden), the inverse of being sealed is referred to as being *open*

Examples:

```
procedure ReadInt(var x: integer);
    var i: integer; ch: char;
```

```
begin
    i := 0; read(ch);
   while ("0" <= ch) & (ch <= "9") do
       i := 10*i + (integer(ch) - integer("0")); read(ch)
    end;
    x := i
end ReadInt;
procedure {private} WriteHex(x: integer);
(* precondition: 0 <= x <100000H *)
    var i: integer; buf: array 5 of integer;
begin
   i := 0;
   repeat buf[i] := x mod 10H; x := x div 10H; inc(i) until x = 0;
    repeat dec(i);
        if buf[i] < 10 then write(char(buf[i] + integer("0")))
        else write(char(buf[i] - 10 + integer("A")))
        end
    until i = 0
end WriteHex;
procedure log2(x: integer): integer;
(* precondition: x > 0 *)
   var y: integer;
begin
   y := 0:
    while x > 1 do x := x div 2; inc(y) end;
   return y
end log2;
```

## 8.2 Properties

A *property* is a variable for which accessor procedures are provided by the programmer and automatically called whenever its value is read or written. Whenever the value of the variable is accessed in an expression a function marked with the modifier *get* is called and whenever the value of the variable is set by an assignment, the procedure marked with the modifier*set* is called. A variable for which only a getter function is provided is 'read only'. A variable for which only a setter is provided is 'write only'.

```
definition D;
var x: T;
end D.
object O implements D;
procedure {get} Getx ( ): T implements D.x;
(* 'getter': called automatically whenever x is accessed *)
begin
...
return (...)
end x;
procedure {set} Setx (expression: T ) implements D.x;
(* 'setter': called automatically whenever x is assigned the value of the expression *)
begin
...
end x;
end 0.
```

## 9 Predefined Procedures

The following table lists the predefined procedures. Some are generic procedures, i.e. they apply to several types of operands. Within the specifications v stands for a variable, x and n for expressions, and T for a type. The names of the predefined procedures can also be written entirely in upper-case letters.

| Name<br>abs(x)<br>assert(b)<br>assert(b, n) | Argument(s) type(s)<br>integer, cardinal or real<br>b: boolean<br>b: boolean;<br>n: integer or cardinal | Result type<br>type of x<br>none<br>none | Purpose<br>absolute value of <i>x</i><br>if ~b terminate<br>if ~b terminate, report n to environment |
|---------------------------------------------|----------------------------------------------------------------------------------------------------|------------------------------------------|----------------------------------------------------------------------------------------------------|
| cap(x)                                      | x: char                                                                                                 | char                                     | corresponding capital letter<br>precondition: x is a letter                                          |
| copy(x, v)                                  | x: string; v: character array                                                                           | none                                     | v := x                                                                                               |
| copy(v, x)                                  | x: string; v: character array                                                                           | none                                     | x := v                                                                                               |
| copyvalue(v)                                | v: ref object                                                                                           | value object                             | dereference an object                                                                                |
| dec(v)                                      | <ul> <li>v: integer, cardinal or<br/>enumeration type</li> </ul>                                        | none                                     | v := v- 1                                                                                            |
| dec(v, n)                                   | v: integer, cardinal or<br>enumeration type<br>n: integer or cardinal type                              | none                                     | v := v- n                                                                                            |
| excl(v, x)                                  | v: set;                                                                                                 | none                                     | v := v- {x}                                                                                          |
|                                             | x: integer or cardinal type                                                                             |                                          |                                                                                                    |
| halt(n)                                     | n: integer or cardinal const                                                                            | none                                     | terminate program execution                                                                          |
| inc(v)                                      | <ul> <li>v: integer, cardinal or<br/>enumeration</li> </ul>                                             | none                                     | v := v + 1                                                                                           |
| inc(v, n)                                   | v: integer, cardinal or<br>enumeration<br>n: integer or cardinal type                                   | none                                     | v := v + n                                                                                           |
| incl(v, x)                                  | v: set;<br>x: integer or cardinal type                                                                  | none                                     | $v := v + \{x\}$                                                                                     |
| len(v, n)                                   | v:array;<br>n: integer or cardinal const                                                                | integer                                  | length of v in dimension n<br>(first dimension = 0)                                                  |
| len(v)                                      | v:array                                                                                                 | integer                                  | equivalent to len(v, 0)                                                                              |
| low(x)                                      | x:char                                                                                                  | char                                     | corresponding lower-case letter<br>precondition: x is a letter                                       |
| max(T)                                      | integer                                                                                                 | integer                                  | maximum value of type integer{w}                                                                     |
| max(T)                                      | cardinal                                                                                                | cardinal                                 | maximum value of type cardinal{w}                                                                    |
| max(T)                                      | enumeration                                                                                             | enumeration                              | maximum value of the enumeration                                                                     |
| max(T)                                      | char{w}                                                                                                 | integer                                  | maximum character                                                                                    |
| max(T)                                      | real{w}                                                                                                 | real                                     | maximum value of type real{w}                                                                        |
| max(T)<br>min(T)                            | set{w}<br>integer                                                                                       | integer<br>integer                       | maximum element of a set{w}<br>mininmum value of type integer{w}                                     |
| min(T)                                      | enumeration                                                                                             | enumeration                              | minimum value of the enumeration                                                                     |
| min(T)                                      | char{w}                                                                                                 | integer                                  | minimum character                                                                                    |
| min(T)                                      | real{w}                                                                                                 | real                                     | minimum value of type real{w}                                                                        |
| min(T)                                      | set{w}                                                                                                  | integer                                  | 0                                                                                                    |
| odd(x)                                      | x: integer                                                                                              | boolean                                  | x mod 2 = 1                                                                                          |
| pred(x)                                     | x: integer                                                                                              | integer                                  | x – 1, pre: x # min(integer)                                                                         |
| pred(x)                                     | x: enumeration                                                                                          | type of x                                | predecessor enumeration value,<br>pre: x # min(enumeration)                                          |
| pred(x)                                     | x: char                                                                                                 | char                                     | predecessor char, pre: x # min(char)                                                                 |
| size(T)                                     | any type                                                                                                | integer                                  | number of bytes required by T                                                                        |
| succ(x)                                     | x: integer or cardinal                                                                                  | integer                                  | x + 1, pre: x # max(integer)                                                                         |
| succ(x)                                     | x: enumeration                                                                                          | type of x                                | successor enumeration value,<br>pre: x # max(enumeration)                                            |
| succ(x)                                     | x: char                                                                                                 | char                                     | successor char, pre: x not max(char)                                                                 |

In assert(x, n) and halt(n), the interpretation of n is implementation specific. (See [Compiler]).

For predefined input-output procedures see section 10.5.

## 10 Activities, Behavior and Interaction

The declaration of an activity is similar to that of a method (procedure) with the omission of a parameter list. The reserved word *activity* is used to differentiate an activity declaration from that of a method. Activities may also have the *private* or *public* modifiers to control their visibility. Once an activity has been declared then instances of it can be created in any active object or module.

Semantically, the difference between an activity and a method is more substantial. Activities are declared and then instantiated (launched) rather than called, and a new activity is implicitly spawned with each launch.

The operator *new* is used to create each instance of an activity.

#### 10.1 Behavior

Activities provide a means of encapsulating behavior added to an object or module (regarded as a singleton object). An object may contain an arbitrary number of activities, or none at all in which case it is a passive object. Typically behavioral activities are private to the object (or module) that contains them and are created and launched by the constructor.

Example:

```
object Cell (*of a pipeline*);
    type Job = ...;
    var in, out, n: integer;
        buf: array N of Job;
    procedure Get (j: Job);
    begin ...
    end Get;
    procedure { public } Put (j: Job);
    begin ...
    end Put;
    activity Process;
    var ... (*state space of the activity*)
   begin ...
    end Process;
   var p: Process;
beain
   n := 0; in := 0; out := 0;
    p := new Process (* Create activity in Cell *)
end Cell;
```

## -----,

## 10.2 Interaction

A formal syntax specification can be associated with activities for object interaction. In order to start interaction a caller first creates an activity in the callee object which implicitly opens a dialog with it that then commences between the caller and the callee defined by the formal dialog syntax of the callee's activity. It is noteworthy that the interaction between the caller and callee activities is asymmetrical. The caller knows the callee by its name, whereas the callee is unaware of the name of its caller, the only association between them being the dialog.

The actual exchange of syntactic tokens between caller and callee is controlled by the *send* and *receive* operations described in sections 0 and 7.13, where *receive* takes a generic object argument. If necessary, the *is* operator can then be used to discriminate between the different types of syntactic tokens (see 6.2.4).

#### 10.3 Protocol EBNF

The definition of an activity can include a dialog that is a formal syntax specification of a communication protocol in EBNF. It is represented as a modifier to an enumeration type which defines the alphabet of terminal tokens of the syntax. The name of an activity and its enumeration type constitute the activity's signature. Note that in EBNF protocol specifications the communication of an item from the callee to the caller is prefixed by a "?".

```
definition Fighter;
activity (* Syntax of the protocol, in this case it is recursive too *)
{ fight = { attack ( { defense attack } | RUNAWAY [ ?CHASE] | KO | fight ) }.
attack = ATTACK strike.
defense = DEFENSE strike.
strike = bodypart [ strength ].
bodypart = LEG | NECK | HEAD.
strength = integer. }
Karate = (RUNAWAY, CHASE, KO, ATTACK, DEFENSE, LEG, NECK, HEAD);
```

```
end Fighter.
object Opponent implements Fighter;
    activity Karate implements Fighter.Karate;
       var t: object;
        procedure fight;
        begin
            while t is ATTACK do
                receive t:
                while t is DEFENSE do receive t; strike
                   if t is ATTACK then strike else halt(protocolError) end
                end:
                if t is RUNAWAY then
                   if (*not exhausted*) then send Karate.CHASE end;
                   return (* fight over *)
                elsif t is KO then return (* fight over *)
                elsif t is ATTACK then fight (* recursion, continue the fight *)
                else halt(protocolError)
                end
            end
        end fight;
        procedure strike:
        begin (* note use of type tests as guards*)
            if (t is LEG) or (t is NECK) or (t is HEAD)
            then
                receive t; (* bodypart*)
                if t is integer then receive t end (* optional strength parameter*)
            end
       end strike:
    begin (* Karate*)
       receive t:
        fight
    end Karate;
end Opponent.
object Challenger;
    import Opponent, Fighter;
    var opp: Opponent; f: Fighter.Karate;
    opp := new Opponent; (* create opponent *) ...
   f := new opp.Fighter.Karate; (* create dialog *)
    send Fighter.Karate.ATTACK => f; ... (* fight according to the dialog protocol *)
end Challenger.
```

## 10.4 Termination

An object may only terminate when there are no longer any references to it, *and* when all of its activities have terminated. An activity terminates after the execution of the statement immediately preceding the *end* of its procedure's body.

## 10.5 Input and Output Procedures

The language includes built-in features for simple textual input and output. Conceptually, reading and writing corresponds to receiving and sending tokens from and to the predefined activities *standard input* and *standard output* respectively.

For convenience, predefined procedures in a similar style to Pascal are provided for reading and writing text. The procedures for inputting text are *read* and *readln* and for outputting are *write* and *writeln*. All input and output is to texts which are implicitly assumed to be represented as lines of characters delimited by end of line markers.

## 10.5.1 Parameters and special syntax

The procedures are used with a non-standard syntax for their parameter lists. This allows for a variable number of parameters which may be of various data types. Parameters of type *char* require no data type conversion, however for other types such as integer, real, etc the data transfer includes an implicit data type conversion.

#### 10.5.2 Input Procedures

#### 10.5.2.1 The read procedure

The form of the *read* procedure is

read (v1, ..., vn)

It may have one or more parameters, each of which is a value of some basic data type. If v is a value of type *char* then *read*(v) transfers the next character from the input text to v. If v is a value of type *integer*, *cardinal* or *real* then *read*(v) implies the reading of a sequence of characters from the input text and assignment of that number to v. Preceding blanks and line markers are skipped and discarded.

#### 10.5.2.2 The readIn procedure

The form of the *readln* procedure is

readln(v1, ..., vn)

*readln* has the same functionality as *read* except that after reading *vn* all remaining characters on the line are skipped up to and including the next end of line marker.

#### 10.5.3 Output Procedures

10.5.3.1 The write procedure

The form of the write procedure is

write (p1, ..., pn)

It may have one or more parameters, each of which has the form

e:e:m or e:m:n

Where e represents the value to be output and m and n are field-width specifiers. If the value of e requires less than m characters for its representation then blanks (spaces) are output to ensure that a total of exactly m characters are written. If m is omitted an implementation-defined default value will be assumed. The form e:m:n is only applicable to numbers of type *real*. (See below).

- The write procedure parameters can be of type char, string, boolean, integer, cardinal and real.
- If *e* is of type *char* then *write* (*e* : *m*) writes out *m* 1 spaces followed by the character contained in *e*. If *m* is omitted then only the character is written.
- If *e* is of type string then *write* (*e* : *m*) writes the characters of the string, preceded by blanks to ensure a total field width of *m*.
- If *e* is of type *boolean* then either the word *true* or *false* is written, preceded by blanks to ensure a total field width of *m*.
- If *e* is of type *integer* or *cardinal* then the decimal representation of the number *e* will be written, preceded by blanks to ensure a total width of *m*.
- If *e* is of type *real* then the decimal representation of the number *e* will be written, preceded by blanks to ensure a total width of *m*. If the parameter *n* is missing a floating point representation consisting of a coefficient and a scale factor will be written. If *n* is present then a fixed-point representation with *n* digits after the decimal point is provided.

10.5.3.2 The writeIn procedure

The form of the *writeln* procedure is:

writeln (v1, ..., vn)

writeln has the same functionality as write except that after writing vn an end of line marker is written.

10.5.3.3 Default values of widths in write and writeln

The default field width for *write* and *writeln* procedure parameters depends on the type of the parameter, the default widths are:

- *char* default field width 1
- *string* default field width is 4
- *boolean* default field width is 6

- *integer* default field width is 20
- *cardinal* default field width is 20
- *real* default field width is 20

## 11 Program Units

A Zonnon program may be textually partitioned into units, each of which can be compiled separately. It is also possible to textually nest some of these units. The rules governing this are in section **Error! Reference source not found.**.

## 11.1 The module

A *module* has a dual nature, it declares a syntactic container for logically cohesive program declarations and it simultaneously declares an object whose lifecycle is controlled by the system. So the module provides the mechanism for the textual partitioning of a source program and also the dynamic loading at execution time of a part of a program, in the form of an instantiated object.

Any number of dynamically created objects may have their lifecycles managed by a program, however only a single instance of each module's object may be instantiated by the system at any given time. For this reason the module is also ideal for implementing abstract data types.

```
Module = module [ ModuleModifier] ModuleName [ ImplementationClause ] ";"

[ ImportDeclaration ]

ModuleDeclarations

( BlockStatement | end ) SimpleName.

ModuleModifier = "{" ident "}" // private or public.

ModuleDeclarations = { SimpleDeclaration | NestedUnit ";" }

{ ProcedureDeclaration | OperatorDeclaration }

{ ActivityDeclaration }.

NestedUnit = ( Definition | Implementation | Object ).
```

ImplementationClause = implements DefinitionName { "," DefinitionName }.

```
ImportDeclaration = import Import { "," Import } ";".
Import = ImportedName [ as ident ].
ImportedName = ( ModuleName | DefinitionName | ImplementationName | NamespaceName |
ObjectName).
```

Each *module* has a unique name and constitutes a text that may be separately compiled as a unit. Optionally a *module* may *implement* one or more *definitions*. (See section 2). In this case the distinct facets of the object are defined separately in *definition* units which provide an abstract interface. A *module* may optionally *import* elements from one or more other *implementations*, that is, gain access to their scope and make possible the aggregation of their content. By using the *as* clause it is also possible to rename all entities as they are imported. This can be used to avoid name clashes and/or to simplify long external names to promote program readability.

Example:

import System.Console as S;

S.WriteLine('Hello'); (\* equivalent to System.Console.WriteLine('Hello') \*)

A module may optionally contain

- Other textual units i.e. *definitions*, *implementations* and objects
- Simple declarations of constants, types, variables, and procedures
- Operator declarations, for defining user defined operators
- Activity declarations, for defining activities within the module on instantiation

Examples:

```
module Small;
begin
write ('Hello World')
end Small.
module BodyMassIndex;
(* calculate body mass index *)
var height, weight, bmi: real;
```

29

```
begin
    write('weight in kg? '); read(weight);
    write('height in m? '); read(height);
    bmi := weight / (height * height);
    write(' body mass index is', bmi : 6: 2);
    if bmi < 19 then
        write('too thin')
    elsif bmi < 27 then
        write('OK')
    else
        write('too fat')
    end
end BodyMassIndex.
definition D; ...end D.
definition E: ...end E.
module M<sup>.</sup>
import D, E;
    var a: object {D, E}; (* object is one that implements both D and E *)
end M.
```

## 11.2 The object as a unit of program composition

Optionally an object may *implement* one or more *definitions*. In this case the distinct facets of the object are defined separately in *definition* units which provide an abstract interface. Also an object may *import* elements from a *module* or *implementation*; that is, gain access to their scope. By using the *as* clause it is also possible to rename all entities as they are imported. This can be used to avoid name clashes and/or to simplify long external names to promote readability of the programming within the object.

Note that an *object* importing a *definition* D to make use of the *implementation* D must explicitly aggregate it by importing D, see sections 11.3 and 11.4.

## 11.2.1 Inheritance: refinement and aggregation

There are two kinds of inheritance supported in Zonnon: refinement and aggregation. Refinement is the inheritance of an interface definition whilst aggregation is the inheritance (reuse) of (fragments of) an existing implementation. All object declarations that do not explicitly refine some other object are deemed to refine *object*. Thus all objects (directly or indirectly) refine *object*. If an object *B* refines an object *A*, then *B* is said to be 'derived from' *A*.

#### 11.2.2 Multiple Inheritance

Multiple inheritance is characterized by the possibility to refine from multiple definitions and/or to aggregate from multiple implementations. In Zonnon there is no ambiguity associated with multiple inheritance, due to the use of qualified identifiers for naming (see 5.1).

#### 11.2.3 Polymorphism

Polymorphisminvolves the selection of the appropriate method to invoke at execution time, depending on the type of the variable that it is to be acted upon. There are two concepts:

- 1) an object of type *T* is required here, and
- 2) an object is required here that implements an interface definition D

Zonnon emphasizes the second more general concept (2 above) and goes further by allowing the specification of multiple definitions (so called 'facets' of the object's overall interface) and so in this context polymorphism means 'an object is required here that implements D1 and D2 and ...'.

## 11.3 The definition

A *definition* defines a distinct facet of an object in terms of an abstract interface comprising field declarations and method signatures (but not method bodies). Definitions can form a network of related types, not just a hierarchy. The dependencies between definitions may not be cyclic.

```
Definition = definition [ DefinitionModifier] DefinitionName [ RefinementClause ] ";"
[ ImportDeclaration ]
DefinitionDeclarations
end SimpleName.
DefinitionModifier = "{" ident "}" // private or public
```

```
RefinementClause = refines DefinitionName.
```

```
ImportDeclaration = import Import { "," Import } ";".
Import = ImportedName [ as ident ].
ImportedName = ( ModuleName | ImplementationName | NamespaceName |
DefinitionName| ObjectName).
```

DefinitionDeclarations = { SimpleDeclaration } { { ProcedureHeading ";" } | ActivitySignature }.

A *definition* has a unique name and optionally *refines* another *definition*, presenting a new facet of an object, possibly adding new fields and behavior and thus forming a specialized form of the original definition.

It may also optionally *import* elements from one or more *implementations*, that is gain access to their scope and make possible the literal aggregation of their content. By using the *as* clause it is also possible to rename all entities as they are imported. This can be used to avoid name clashes and/or to simplify long external names to promote readability of the programming within the object. The modifiers *public* and *private* can be used to declare the visibility of the contents of a definition. If no modifier is present then the default is *public*. The *definition* can contain a set of declarations of constant, types and variables and also method procedure headings (signatures), but not the bodies of procedures.

Examples:

```
definition Graphical;
(* features of all graphical objects *)
   var x, y: integer; (* object's position *)
    procedure MoveTo (newX, newY: integer);
    (* post: (x = newX) & (y = newY) *)
   procedure MoveBy (dx, dy: integer);
   procedure Draw;
end Graphical.
definition Rectangle refines Graphical;
(* features specific to rectangle objects *)
    var width, height: integer;
   procedure Area (): integer;
end Rectangle.
implementation Graphical;
(* see example in section 11.4 *)
end Graphical.
object {ref} Box implements Rectangle;
    procedure Area (): integer;
    begin
       return width * height
   end Area;
end Box.
```

## 11.4 The implementation

An *implementation* defines an aggregate of field and method implementation fragments intended for reuse when incorporated into a program via one or more object templates. An *implementation* has a unique name unless it has the same name as its corresponding *definition*. It may optionally *import* elements from one or more other *implementations*, that is, gain access to their scope and make possible the aggregation of their content. By using the *as* clause it is also possible to rename all entities as they are imported. This can be used to avoid name clashes and/or to simplify long external names to promote readability of the programming within the object. The modifiers *public* and *private* can be used to declare the visibility of the contents of an implementation. If no modifier is present then the default is *public*. An *object* implementing a *definition* is required to implement *all* of its methods unless the *definition* has a corresponding implementation which is imported to the object.

Implementation = **implementation** [ImplementationModifier] ImplementationName ";"
[ImportDeclaration]
Declarations
(BlockStatement | end ) SimpleName.
ImplementationModifier = "{" ident "}". //private or public
ImportDeclaration = import Import { "," Import } ";".
Import = ImportedName [ as ident ].
ImportedName = (ModuleNa me | ImplementationName | NamespaceName |
DefinitionName | ObjectName ).

The *implementation* can contain a set of declarations of constants, types and variables and also method procedure headings and bodies. These bodies ultimately form the concrete implementations of the methods of objects.

Examples:

end Graphical.

## 12 Reflection

It is sometimes desirable to access information about the constructs and their attributes (e.g. modifiers) of a Zonnon source program. To make this possible the compiler can produce an *XML* definition of the salient features of each separately compiled item of source text. This can later be accessed by a runtime program using the predefined procedure *getAttribute*. The *construct* parameter is the name of any Zonnon entity, including program units, types, constants, variables, objects, procedures, parameters, blocks and operators.

The attribute values may be accessed using two forms of *getAttribute*:

getAttribute(construct, var string);

or

string := getAttribute (construct);

The information is returned in a single string, possibly containing several attribute values.

#### 12.1 XML Schema

The following list defines the XML schema used to describe the information reflected from the program:

#### 12.1.1 Access rights

<access>public</access> <access>private</access>

12.1.2 Objects

<object>ref</object> <object>value</object> 12.1.3 Procedure parameters (parameter passing mode):

<parameter>var</parameter> <parameter>value</parameter>

12.1.4 Procedure and Variable immutability:

<immutable>open</immutable>
<immutable>sealed</immutable>

12.1.5 Operator priority

<priority>3</priority>

12.1.6 Blocks and Procedure bodies

<br/><behaviour>passive</behaviour> //neither locked nor concurrent</behaviour>locked</behaviour><behaviour>concurrent</behaviour>

12.1.7 Type, variable and constant widths

<width>64</width>

12.1.8 Enumeration cardinality

<ordinal>7</ordinal>

attrs1(d) contains:

#### 12.2 Example: program reflection and information

```
definition d;
    procedure p1 (var x: integer {32});
    procedure { sealed } p2;
    var v: integer {64};
   type T = ( one, two, three );
end d.
object o implements d;
    procedure p1 (var x: integer {32}) implements d.p1;
    var attrs1, attrs2, attrs3, attrs4, attrs5, attrs6: string;
    begin { locked }
        attrs1 := getAttribute(d);
        attrs2 := getAttribute(d.v);
        attrs3 := getAttribute(p1.x);
        attrs4 := getAttribute(d.T);
        attrs5 := getAttribute(p1);
        attrs6 := getAttribute(d.p2);
   end p1;
begin
end o.
```

When this program runs it produces reveals its form via the reflection information as follows:

```
"<attributes> <access>public</access> </attributes>"
attrs2(d.v) contains:
"<attributes> <access>public</access> <implement>open</implement>
<width>64</width> </attributes>"
attrs3(p1.x) contains:
    "<attributes> <parameter>var</parameter> <width>32</width> </attributes>"
attrs4(d.T) contains:
    "<attributes> <access>public</access> <width>32</width> </attributes>"
attrs5(p1) contains:
    "<attributes> <access>public</access> <width>32</width> </attributes>"
attrs5(p1) contains:
    "<attributes> <access>public</access> <width>32</width> </attributes>"
attrs5(p1) contains:
    "<attributes> <access>public</access> <implement>sealed</implement>
    <behaviour>locked</behaviour> </attributes>"</articles>"
</articles>"
```

attrs6(d.p2) contains:

"<attributes> <access>public</access> <implement>sealed</implement> <behaviour>passive</behaviour> </attributes>"

## 13 Definition of Terminology

## 13.1 Numeric types

The numeric types are:

- Integer types integer or integer{width}
- Cardinal types cardinal or cardinal {width}
- Real types real or real { width }

## 13.2 Same types

Two variables a and b with types Ta and Tb are of the same type if

- *Ta* and *Tb* are both denoted by the same type identifier, or
- Ta is declared to equal Tb in a type declaration of the form Ta = Tb, or
- *a* and *b* appear in the same identifier list in a variable, object field, or formal parameter declaration and are not open arrays.

## 13.3 Equal types

Two types Ta and Tb are equal if

- *Ta* and *Tb* are the same type, or
- *Ta* and *Tb* are open array types with equal element types, or
- *Ta* and *Tb* are procedure types whose formal parameter lists match.

## 13.4 Assignment compatible

An expression e of type Te is assignment compatible with a variable v of type Tv if one of the following conditions hold:

- *Te* and *Tv* are the same type;
- Within each of the type families integer, cardinal, real, set, char an expression of type *Te* may be assigned to a variable *v* whose type *Tv* is large enough (defined by its width) to hold the set of values of type *Te*;
- *Tv* is a procedure type and *e* is *nil*;
- Tv is a procedure type and e is the name of a procedure whose formal parameters match the signature of Tv

## 13.5 Array compatible

An actual parameter a of type *Ta* is array compatible with a formal parameter *f* of type *Tf* if

- *Tf* and *Ta* are the same type, or
- *Tf* is an open array, *Ta* is any array, and their element types are array compatible

## 13.6 Expression compatible and Operator Overloading

For a given operator, the types of its operands are expression compatible if they conform to the following table (which shows also the result type of the expression), for example: op1 > op2. The table also implicitly defines the sets of operand combinations that are supported for operator overloading.

| Operator | First operand (op1) | Second operand (op2) | Result type                           |
|----------|---------------------|----------------------|---------------------------------------|
| +-*      | integer{m}          | integer{n}           | max of integer{m} and integer{n}      |
| +-*      | cardinal{m}         | cardinal{n}          | max of cardinal{m} and<br>cardinal{n} |
| + - *    | real{m}             | real{n}              | max of real{m} and real{n}            |

| /             | real{m}          | real{n}<br>pre: op2 # 0    | max of real{m} and real{n}       |
|---------------|------------------|----------------------------|----------------------------------|
| +-*           | set{m}           | set{n}                     | max of set{m} and set{n}         |
| div mod       | integer{m}       | integer{n}<br>pre: op2 # 0 | max of integer{m} and integer{n} |
| or & ~        | boolean          | boolean                    | boolean                          |
| = # < <= > >= | integer{m}       | integer{n}                 | boolean                          |
| = # < <= > >= | cardinal{m}      | cardinal{n}                | boolean                          |
| = # < <= > >= | real{m}          | real{n}                    | boolean                          |
| = # < <= > >= | enumeration T    | enumeration T              | boolean                          |
| = # < <= > >= | char             | char                       | boolean                          |
| = # < <= > >= | character array, | character array            | boolean                          |
| = # < <= > >= | string           | string                     | boolean                          |
| = #           | boolean          | boolean                    | boolean                          |
| = #           | set              | set                        | boolean                          |
| = #           | procedure type T | procedure type T           | boolean                          |
| = #           | nil              | nil                        | boolean                          |
| in            | integer          | set                        | boolean                          |
| implements    | object           | definition                 | boolean                          |
| is            | object           | object type                | boolean                          |

## 13.7 Matching formal parameter lists

Two formal parameter lists match if

- they have the same number of parameters, and
- they have either the same function result type or none, and
- parameters at corresponding positions have equal types, and
- parameters at corresponding positions are both either value or variable parameters.

## 14 Syntax

```
// Zonnon Syntax in EBNF
// Version of 11th March 2004
// 1. Program and program units
CompilationUnit = { ProgramUnit "." }.
ProgramUnit = ( Module | Definition | Implementation | Object ).
// 2. Modules
Module = module [ ModuleModifier] ModuleName [ ImplementationClause ] ";"
                [ImportDeclaration]
                ModuleDeclarations
                (BlockStatement | end) SimpleName.
ModuleModifier = "{" ident "}" // private or public (the default is private).
ModuleDeclarations = { SimpleDeclaration | NestedUnit ";" }
                          { ProcedureDeclaration | OperatorDeclaration }
                           ActivityDeclaration }.
NestedUnit = ( Definition | Implementation | Object ).
ImplementationClause = implements DefinitionName { "," DefinitionName }.
ImportDeclaration = import Import { "," Import } ";".
Import = ImportedName [ as ident ].
ImportedName = ( ModuleName | DefinitionName | ImplementationName | NamespaceName |
                      ObjectName).
// 3. Definitions
Definition = definition [ DefinitionModifier] DefinitionName [ RefinementClause ] ";"
                 [ImportDeclaration]
                 DefinitionDeclarations
                end SimpleName.
DefinitionModifier = "{" ident "}" // private or public; default is public
RefinementClause = refines DefinitionName.
```

DefinitionDeclarations = { SimpleDeclaration } { { ProcedureHeading "," } ActivitySpecification }. ActivitySpecfication = activity "{" ProtocolEBNF "}" ActivityName "=" EnumType ";" ProtocolEBNF = Specification of the protocol in EBNF based on the syntax alphabet. // see section 10.3 // 4. Implementations Implementation = implementation [ImplementationModifier] ImplementationName ";" [ImportDeclaration] Declarations (BlockStatement | end ) SimpleName. ImplementationModifier = "{" ident "}". // private or public; default is public // 5. Objects Object = object [ ObjModifier ] ObjectName [ FormalParameters ] [ ImplementationClause ] ";" [ImportDeclaration] Declarations { ActivityDeclaration } BlockStatement | end ) SimpleName. ObjModifier = "{" ident "}". // value or ref; value by default // private or public; private by default ActivityDeclaration = activity ActivityName [ImplementationClause] ";" Declarations (BlockStatement | end SimpleName). // 6. Declarations Declarations = { SimpleDeclaration } { ProcedureDeclaration }. SimpleDeclaration = ( const [DeclModifier] { ConstantDeclaration ";" } | type [DeclModifier] { TypeDeclaration ";" } var [DeclModifier] { VariableDeclaration ";" } DeclModifier = "{" ident <sup>'</sup>}". // public or private or immutable ConstantDeclaration = ident "=" ConstExpression. ConstExpression = Expression. TypeDeclaration = ident "=" Type. VariableDeclaration = IdentList ":" Type. // 7. Types Type = (TypeName [Width] | EnumType | Array Type | ProcedureType | InterfaceType ). Width = "{" ConstExpression "}". ArrayType = **array** Length { "," Length } **of** Type. Length = ( **ConstExpression** ")". EnumType = "(" IdentList ")". ProcedureType = procedure [ ProcedureTypeFormals ]. Procedure Type = procedure [ PTFSection { ";" PTFSection } ] ")" [ ":" FormalType ]. PTFSection = [ var ] FormalType { "," FormalType }. FormalType = { array "\*" of } ( TypeName | InterfaceType ). InterfaceType = object [ PostulatedInterface ]. PostulatedInterface = "{" DefinitionName { "," DefinitionName } "}". // 8. Procedures & operators ProcedureDeclaration = ProcedureHeading [ ImplementationClause ] ";" [ ProcedureBody ";" ]. ProcedureHeading = procedure [ ProcModifiers ] ProcedureName [ FormalParameters ]. ProcModifiers = "{" ident { "," ident } "}". // private, public, sealed ProcedureBody = Declarations BlockStatement SimpleName. FormalParameters = "(" [ FPSection { ";" FPSection } ] ")" [ ":" FormalType ]. FPSection = [ **var** ] ident { "," ident } ":" FormalType. OperatorDeclaration = operator [ ProcModifiers ] OpSymbol [ FormalParameters ] ";" OperatorBody ";". OperatorBody = Declarations BlockStatement OpSymbol. OpSymbol = string. // A 1,2-character string; the set of possible symbols is restricted // 9. Statements

StatementSequence = Statement { ";" Statement }.

```
Statement = [ Assignment
                   ProcedureCall
                   IfStatement
                   CaseStatement
                   WhileStatement
                   RepeatStatement
                   LoopStatement
                   ForStatement
                   await Expression
                   exit
                   return [ Expression ]
                   BlockStatement
                   launch Statement
                   Send
                   BlockingReceive
                   NonBlockingReceive
Assignment = Designator ":=" Expression.
ProcedureCall = Designator.
IfStatement = if Expression then StatementSequence
                  { elsif Expression then StatementSequence }
                  [else StatementSequence]
                  end.
CaseStatement = case Expression of
                           Case { "|" Case }
                      [ else StatementSequence ]
                       end.
Case = [ CaseLabel { "," CaseLabel } ":" StatementSequence ].
CaseLabel = ConstExpression [ ".." ConstExpression ].
WhileStatement = while Expression do StatementSequence end.
RepeatStatement = repeat StatementSequence until Expression.
LoopStatement = loop StatementSequence end.
ForStatement = for ident ":=" Expression to Expression [ by ConstExpression ]
                      do StatementSequence end.
BlockStatement = begin [ BlockModifiers ]
                           StatementSequence
                      { ExceptionHandler }
                      [CommonExceptionHandler]
                       end.
BlockModifiers = "{" ident { "," ident } "}". // locked, concurrent
ExceptionHandler = on ExceptionName { "," ExceptionName } do StatementSequence.
CommonExceptionHandler = on exception do StatementSequence.
Send = send expression [ "=>" activity].
BlockingReceive = receive [ activity "=>" ] variable.
NonBlockingReceive = accept [ activity "=>" ] variable.
// 10. Expressions
Expression = SimpleExpression
                      [ ( "=" | "#" | "<" | "<=" | ">" | ">=" | in ) SimpleExpression ]
                   Designator implements DefinitionName
                  | Designator is TypeName.
SimpleExpression = ["+"|""] Term { ("+" | "" | or ) Term }.
Term = Factor { ("*" | "/" | div | mod | "&" ) Factor }.
             number
Factor =
              | CharConstant
              string
              nil
               Set
               Designator
               new TypeName [ "(" ActualParameters ")" ]
               new ActivityInstanceName
               "(" Expression ")"
| "~" Factor.
Set = "{" [ SetElement { "," SetElement } ] "}".
SetElement = Expression [ ".." Expression ].
Designator = Instance
                   Designator "{" Type "}"
Designator "^"
                                                 // Conversion
                  Designator "^" // Dereference
Designator "[" Expression { "," Expression } "]"
Designator "(" [ ActualParameters ] ")"
Designator "." MemberName // Mem
InstanceName | Deficition ()
                                                                           // Array element
                                                                           // Function call
                                                               // Member selector
Instance = ( self | InstanceName | DefinitionName "(" InstanceName ")" ).
ActualParameters = Actual { "," Actual }.
Actual = Expression [ "{" [ var ] FormalType "}" ].
                                                               // Argument with type signature
```

// 11. Constants

 $\begin{aligned} &\text{number} = (\text{whole} \mid \text{real}) [ "\{" \text{ Width "}" ]. \\ &\text{whole} = \text{digit} \{\text{digit}\} \mid \text{digit} \{\text{hexDigit}\} "H". \\ &\text{real} = \text{digit} \{\text{digit}\} "." \{ \text{digit} \} [ \text{ScaleFactor} ]. \\ &\text{ScaleFactor} = "E" ["+" | "" ] \text{digit} \{ \text{digit} \}. \\ &\text{HexDigit} = \text{digit} | "A" | "B" | "C" | "D" | "E" | "F". \\ &\text{digit} = "0" | "1" | "2" | "3" | "4" | "5" | "6" | "7" | "8" | "9". \\ &\text{CharConstant} = "" character "" | """ character "" | digit { HexDigit } "X". \\ &\text{string} = "" { character } "" | """ { character } "" . \\ &\text{character} = \text{letter} | \text{digit} | Other. \\ &\text{Other} = // Any character from the alphabet except those that are in use... } \\ // 12. Identifiers & names \end{aligned}$ 

// 12. Identifiers & names
ident = ( letter | "\_" ) { letter | digit | "\_" }.
letter = "A" | ... | "Z" | "a" | ... | "z" | // any other "culturally-defined" letter
IdentList = ident { "," ident }.
Qualldent = { ident "." } ident.
DefinitionName = Qualldent.
ModuleName = Qualldent.
NamespaceName = Qualldent.
ImplementationName = Qualldent.
ObjectName = Qualldent.
TypeName = Qualldent.
InstanceName = Qualldent.
InstanceName = Qualldent.
ActivityInstanceName = ident.
ActivityName = ident.
MemberName = ( ident | OpSymbol ).
SimpleName = ident.

## 15 References

The references are ordered alphabetically:

[AOS] An Active Object System Design and Multiprocessor Implementation Dr Pieter Muller PhD Thesis 14755 ETH Zurich

[CLI] Standard ECMA-335: Common Language Infrastructure (CLI), see section on Common Type System (CTS) <u>http://www.ecma.ch/ecma1/STAND/ecma-355.htm</u>

[Compiler] Zonnon *Compiler Implementation Details*, ETH Zürich, 2003 The first implementation of the compiler is for the Microsoft .NET Interoperability Platform

[Mesa] Mesa Language Manual Version 5.0 J Mitchell, W Maybury, R Sweet CSL-79-3 April 1979 XEROX Palo Alto Research Centre, California, USA

[Modula-2] Programming in Modula-2 N Wirth Springer Verlag 1982, 1983, 1985 ISBN 0-540-15078-1, ISBN 0-387-15078-1

[Oberon] Project Oberon: The Design of an Operating System and Compiler N. Wirth and J. Gutknecht ACM Press 1992, ISBN 0-201-54428-8 [Pascal] PASCAL – User Manual and Report, ISO Pascal Standard Kathleen Jensen and Niklaus Wirth Springer Verlag 1974, 1985, 1991 ISBN 0-387-97649-3, ISBN 0-540-97649-3

[Zonnon]

Zonnon for .NET: A Language and Compiler Experiment J. Gutknecht and E. Zueff LNCS 2789, Springer Verlag 2003, ISBN 3-540-40796-0